<span id="page-0-0"></span>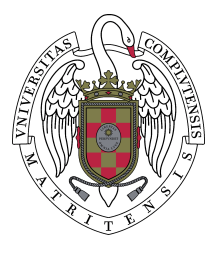

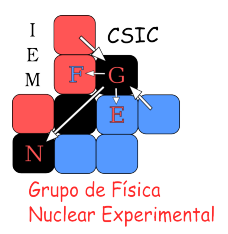

# Calibración de detectores de silicio para el estudio de emisión de protones retrasada por la desintegración  $\beta$

# Calibration of silicon detectors for the study of  $\beta$  delayed proton emission

Vicente Pesudo Fortes vicente.pesudo@csic.es Directora: María José García Borge mj.borge@csic.es

Septiembre 2011

Palabras clave: Calibración, estabilidad, umbral, detector de silicio de bandas, telescopio, anticoincidencia. Keywords: Calibration, stability, threshold, silicon strip detector, telescope, anticoincidence.

## **ÍNDICE**

 $1.$  Introducción  $\,$ 2. Motivación y Objetivos 3. Montaje Experimental 4. Calibración y puesta a punto 5. Conclusiones

#### Resumen

En este texto se presenta el conjunto de pasos previos necesarios para llevar a cabo un experimento de emisión de protones retrasada por una desintegración β. En primera instancia se hace un repaso a los conceptos necesarios para entender qué es lo que se espera observar. En segundo lugar, se presenta una motivación que justifique el interés de estudiar los isótopos ligeros del Argón (31−33 Ar), prestando especial interés en el isótopo más ligero, que en su día fue candidato para la emisión simutánea de dos protones y a día de hoy, aún cuando las evidencias apuntan a que ésta es una emisión secuencial, sigue siendo un objeto de estudio con el fin de observar, por ejemplo, la emisión de 3 protones retrasada por la desintegración  $\beta$  ( $\beta$ 3p). Seguidamente, en el tercer capítulo se hace un repaso a la tecnología disponible que nos puede hacer llegar al mundo macroscópico aquello que sucede en el núcleo atómico, en la escala de los femtómetros. Para terminar se expone el trabajo de caracterización y calibración llevado a cabo. Se pretende desarrollar un código que, mediante un proceso con dos iteraciones, permita calibrar los espectros de todos los detectores simultáneamente. Se llevan a cabo dos calibraciones, una centrada en la zona de bajas energías y luego otra que se extiende a energías mayores. Se presentan los resultados de las mismas mediante gráficos y tablas, comentando las ventajas y los inconvenientes de su desarrollo y de su aplicación al análisis.

#### Abstract

<span id="page-2-0"></span>In this text it is presented the set of previous steps which are necessary for doing an experiment of  $\beta$ -delayed proton emission. Firstly, we do a a run-through of the concepts needed to understand what do we expect to observe. Then, we present the motivation that justifies the interest on studying the light isotopes of Argon  $(31-33Ar)$ , paying special attention to the lightest isotope, which was a candidate for the simultaneous emission of two protons and, even now, despite that the evidences point at the emission to be sequential, it still is an object of study with the aim of, among others, observing  $\beta$ -delayed three proton emission  $(\beta 3p)$ . In the third chapter, we do an overview to the technology available to make it visible for us, in our macroscopic world, what happens in the nuclei of the atoms, at a scale of femtometers. In the last chapter it is exposed the characterization and calibration work. The intention is developing a script that doing two iterations calibrates all the detectors simultenously. Two calibrations are made: one of them focused on the low-energy range of the spectrum and another extended to higher energies. We present the results with plots and tables, remarking the advantages and disadvantages of their development and their application to the analysis.

# **Índice**

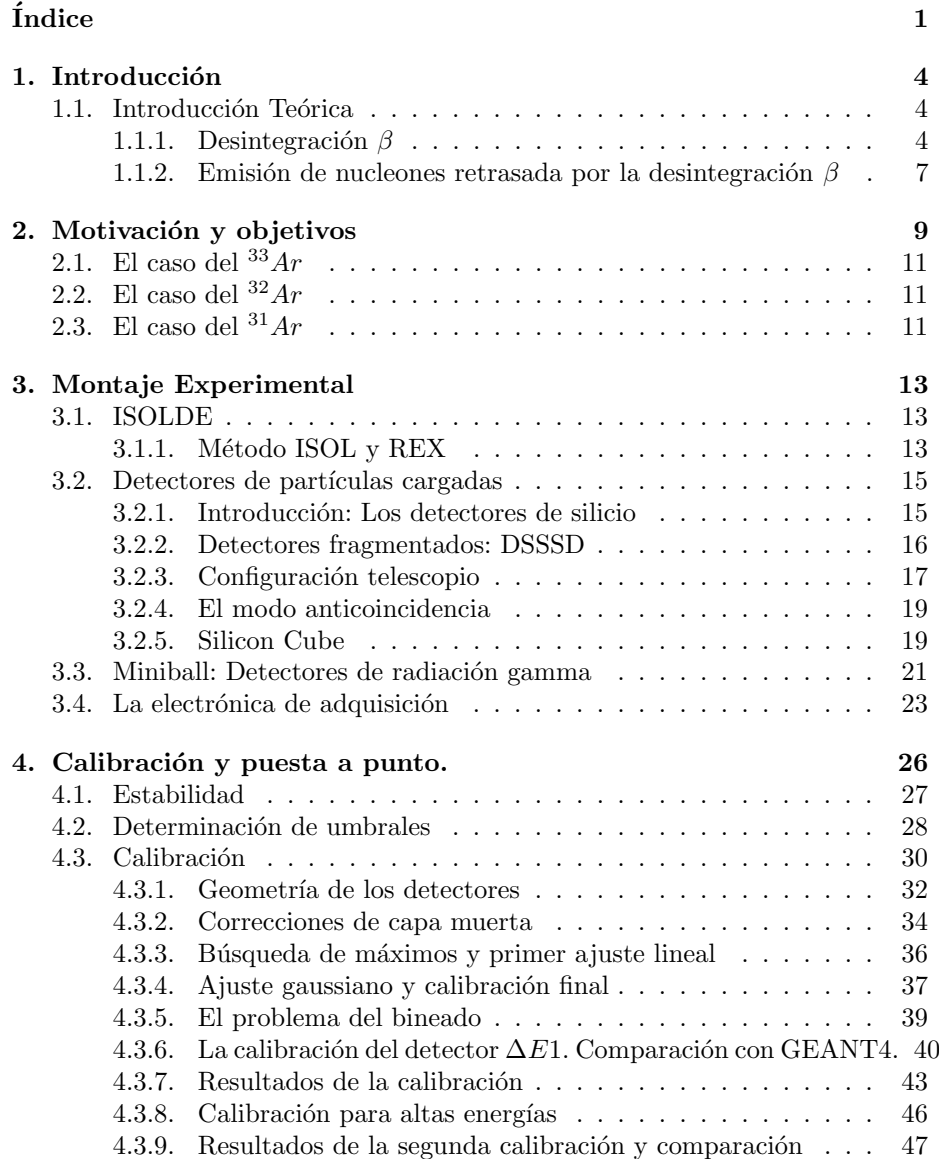

# ´ Indice de figuras

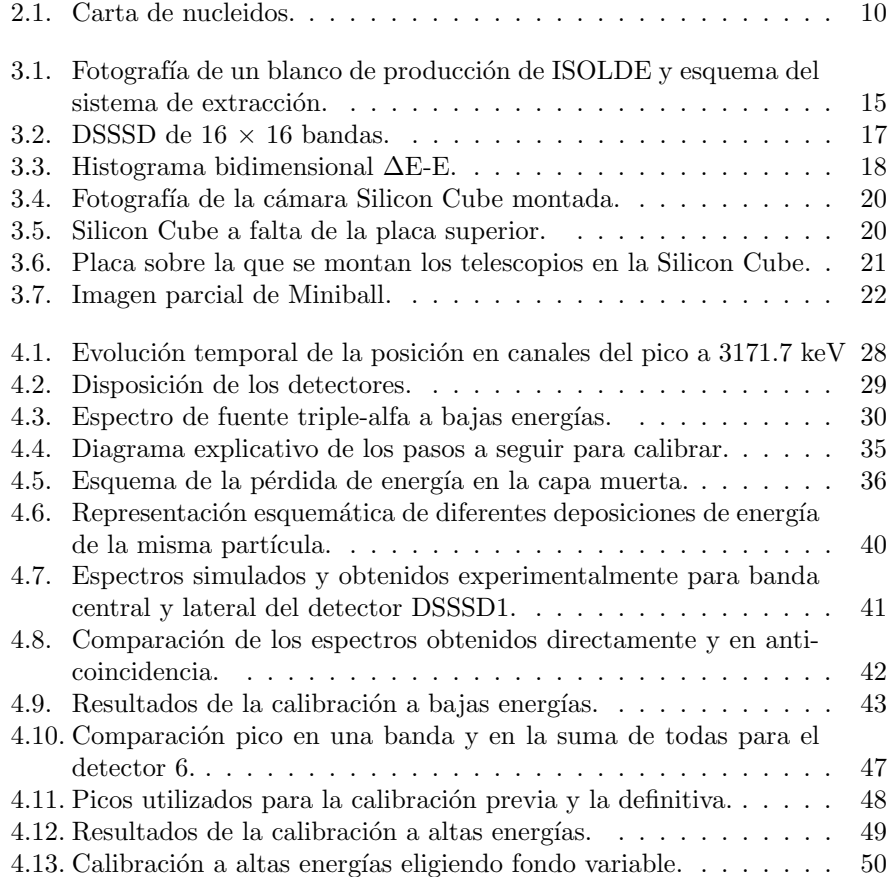

# <span id="page-5-0"></span>Capítulo 1 Introducción

Este trabajo ha sido realizado en el grupo de Física Nuclear Experimental del Instituto de Estructura de la Materia, que forma parte del Consejo Superior de Investigaciones Científicas. En él se analizan datos obtenidos en el experimento IS476, llevado a cabo en CERN-ISOLDE en agosto de 2009. El objetivo del experimento es crear haces de los isótopos más ligeros del argón  ${}^{31}Ar,{}^{32}Ar$  y  $33\text{Ar}$  y estudiar la emisión de partículas cargadas que se produce tras la desintegración  $\beta^+$ . También se tomaron medidas con un haz de <sup>8</sup>He, con el el objeto de estudiar algunos canales de desintegración lentos.

Lo que se expone en este informe es el primer año de trabajo de un extenso trabajo de tesis. Por ello, en este primer periodo gran parte del esfuerzo se dedica a la comprensión del experimento que se realizó, al estudio del montaje experimental, al conocimiento de la física que se puede extraer de los detectores que se utilizaron y a la calibración de los mismos. Esta calibración ha supuesto una proporción importante de este tiempo. A pesar de ser un trabajo poco vistoso, se ha desarrollado un código con la intención de que sea utilizable para otros experimentos del mismo tipo con el que se pueden hacer calibraciones a partir de la información conocida del mismo espectro a analizar, sin necesidad de hacer medidas de calibración con fuentes de radiación  $\alpha$ .

# <span id="page-5-1"></span>1.1. Introducción Teórica

#### <span id="page-5-2"></span>1.1.1. Desintegración  $\beta$

Se conoce como desintegración  $\beta$  a cualquiera de los tres procesos siguientes:

- $\beta^- : n \to p + e^- + \overline{\nu}$
- $\beta^+ : p \to n + e^+ + \nu$
- Captura electrónica:  $p + e^- \rightarrow n + \nu$

Estos son procesos mediados por la interacción débil, evidenciándose que algún quark cambia de sabor de  $up$  a  $down$  para transformar un protón en un neutrón y viceversa, y la materia nuclear interacciona con materia leptónica. Fue en los años 30 cuando se empezó a estudiar en detalle una radiación que tenía ciertas características que la diferenciaban de las ya conocidas. En primer lugar se trata de una radiación procedente del núcleo, pero de partículas que no existen en el núcleo antes de la interacción (electrón, positrón y neutrino). Además, dado el momento de las particulas salientes y su escasa masa, es necesario un tratamiento relativista. Para terminar, se observó que la distribución de energía de los electrones (o positrones) era contínua. En la desintegración  $\alpha$ , por ejemplo, se observa un espectro con picos, caracter´ıstico de los procesos en los que intervienen dos cuerpos, en este caso el núcleo de  $4He$  y el núcleo descendiente  $_{z=2}^{a-4}X$ . Un espectro que en cambio fuese contínuo implicaba la participación de más partículas en el proceso, lo que llevó a la postulación del neutrino, una partícula no observada, sin carga y con poca sección eficaz de interacción que se llevaba una parte variable del momento de los productos. Experimentos posteriores confirmaron su existencia.

El tratamiento de la interacción como una perturbación débil resultó en la Regla de Oro de Fermi:

$$
\lambda = \frac{2\pi}{\hbar} |V_{fi}|^2 \rho(E_f) \tag{1.1}
$$

Donde  $V_{fi} = \int \psi_f V \psi_i dv$ ; y  $\rho(E_f)$  es la densidad de estados finales.

Fermi no sabía cual era la forma del potencial V para la desintegración  $\beta$ , así que consideró todas las formas matemáticas consistentes con la relatividad especial (escalar, pseudoescalar, vector, axialvector y tensor). La descripción del proceso de desintegración se satisface utilizando tan solo dos términos: el Vector y el axial.

Por su parte, el campo Coulombiano modifica las funciones de onda salientes. Esto se reproduce en el cálculo mediante la introducción de un factor conocido como función de Fermi F(Z', T<sub>e</sub>). Es habitual (y una aproximación bastante buena) suponer que el electrón y el neutrino cumplen  $r \cdot p \ll 1$ , con lo que sus funciones de onda espaciales quedan

$$
\psi = \frac{1}{\sqrt{V}} e^{\frac{ip \cdot r}{\hbar}} = \frac{1}{\sqrt{V}} (1 + \frac{ip \cdot r}{\hbar} + ...) \simeq \frac{1}{\sqrt{V}}
$$
(1.2)

En estos casos se habla de transiciones permitidas. Las transiciones que precisan la introducción de órdenes superiores en el desarrollo de la exponencial se conocen como transiciones prohibidas. Esta nomenclatura puede llevar a error, ya que no hay ning´un elemento que las prohiba, sino que su probabilidad, al requerir términos de mayor órden, suele ser menor.

Otro concepto elemental a la hora de estudiar desintegraciones es el balance energético entre el núcleo padre e hijo, conocido como el valor  $Q_\beta$ . Q es la energía que queda disponible en la desintegración. Se calcula como la diferencia energética entre el estado inicial y el estado final tras la desintegración, considerando las masas de todos los elementos implicados (es decir, incluyendo en el c´alculo las masas de los electrones y positrones cuando sea necesario). Como ejemplo, el valor  $Q_\beta$  para la desintegración  $\beta^-$  del neutrón es:

$$
Q_{\beta} = (m_n - m_p - m_e - p_{\widetilde{\nu}})^{c^2}
$$
\n(1.3)

Con todo, para el cálculo de un espectro  $\beta$  se consideran 3 factores:

- Factor estadístico:  $p^2(Q T_e)^2$ , depende del número de estados finales accesibles y recoge la cinemática del proceso. Cuanta mayor sea la energía Q accesible para el electrón y el neutrino mayor será abanico de valores de las energías cinéticas que pueden tomar y que pueden repartirse entre ellas, justificando que sean más probables las transiciones a niveles más bajos del núcleo hijo, pues el balance energético es mayor.
- La función de Fermi  $F(Z, T_e)$ , que da cuenta de la influencia del campo Coulombiano nuclear.
- El elemento de matriz nuclear  $|M_{fi}|^2$ . En el elemento de matriz se puede incluir una dependencia entre el momento del electrón (p) y el del neutrino (q) conocida como factor de forma: S(p,q)

$$
N(p) \propto p^2 (Q - T_e)^2 F(Z', T_e) |M_{fi}|^2 S(p, q)
$$
\n(1.4)

Para generalizar la expresión se define la integral de Fermi, en la cual se incluye toda la dependencia en Z', p y q  $(q^2 \sim (Q - T_e)^2 \sim (E_0 - E_e)^2)$ .

$$
f(Z', E_0) = \frac{1}{(m_e c)^3 (m_e c^2)^2} \int_0^{p_{max}} F(Z', p) p^2 (E_0 - E_e)^2 dp \tag{1.5}
$$

Y con  $\lambda = 0.693/t_{1/2}$ :

$$
ft_{1/2} = 0,693 \frac{2\pi^3 \hbar^7}{g^2 m_e^5 c^4 |M_{fi}|^2}
$$
\n(1.6)

Esta magnitud se conoce como valor ft o vida media comparativa. Se trata de una magnitud con la que comparar las vidas medias de diferentes nucleidos sin la influencia de Z' y  $E_0$ , centrándose en las diferencias en el elemento de matriz nuclear. Dado que varia en un gran número de ordenes de magnitud, suele hablarse del  $log_{10} ft_{1/2}$ , con un rango de 3 (transiciones superpermitidas) a 25 (transiciones prohibidas de diferente orden). Es necesario dejar claro que este no es un criterio defintivo y biunívoco entre el tipo de transición y el valor obtenido. Puede ser utilizado estimativamente o para reforzar alguna suposici´on, pero existen transiciones que se han demostrado que son permitidas con valores de ft mucho mayores que otras prohibidas. Dependiendo de su valor, frecuentemente se utiliza para dilucidar el carácter de una transición y en casos favorables determinar el spin del estado del núcleo hijo.

El único criterio por el que una transición se considarará permitida sin duda ser´a demostrar que el estado padre y el hijo tienen la misma paridad y no difieren en momento angular en más de una unidad. Esto se deriva de:

$$
\psi = \frac{1}{\sqrt{V}} (1 + \frac{ip \cdot \lambda}{\hbar} + ...) \simeq 1 \quad \Rightarrow \quad r \simeq 0 \Rightarrow l \simeq 0
$$

Dado que no hay ningún cambio en el momento angular orbital, cualquier variación en el momento angular se debe al spin. Las dos partículas que se emiten son dos fermiones de spin  $1/2$ , y que por tanto se pueden acoplar a  $S=1$ y a S=0. Según esto clasificamos las desintegraciones como :

- Fermi:  $S=0$ , el electrón y el antineutrino tienen spines antiparalelos, induciendo un  $\Delta I = 0$  (Vector). La paridad depende únicamente de l ( $\pi =$  $(-1)^{l}$ , con lo que spin y paridad del estado final y del estado inicial son los mismos  $(J_i^{\pi} = J_f^{\pi}).$
- Gamow-Teller:  $S=1$ , el electrón y el antineutrino tienen spines paralelos (Axialvector). Con esto se tiene  $I_i = I_f \otimes 1$ , es decir,  $\Delta I = -1, 0, +1$ , excepto en los casos en que  $I_i = 0$ , ya que  $0 \neq 0 \otimes 1 = 1$ , por lo que el estado final deberá ser  $I_f = 1$  necesariamente.

A las transiciones prohibidas se les asigna un grado de prohibición en función del órden de la expansión a que es necesario llegar para explicarla. Los dos factores m´as importantes a la hora de suprimir la probabilidad en estas transiciones son dos: El cambio de paridad y los saltos en spin en valores mayores que uno. En estos casos los elementos de matriz del desarrollo a órden cero se anulan y toman importancia los de órden superior. Un aumento en un órden implica una supresión de la probabilidad de 10<sup>-4</sup> [KRA1988].

# <span id="page-8-0"></span>1.1.2. Emisión de nucleones retrasada por la desintegración  $\beta$

Además de la desexcitación de estados excitados a través de la emisión de radiación  $\gamma,$  ciertos núcleos son inestables a la emisión de uno o más nucleones. Esta emisión, al ser consecuencia de la interacción fuerte, se produce rápidamente, por lo que es la desintegración  $\beta$ , que puebla el estado excitado resonante que se rompe o desexcita emitiendo una partícula cargada, la que determina el momento en que se produce la emisión. Dado que el tiempo característico de la interacción débil es mucho mayor que el de la fuerte esto introduce un retraso en la emisión de protones que facilita su estudio.

Es en los nucleidos alejados del valle de estabilidad donde este fenómeno es más común. En ellos la energía disponible tras la desintegración  $\beta$  puede ser suficientemente grande como para poblar estados altamente excitados. En estos nucleidos la energía de separación de un nucleón es relativamente baja<sup>[1](#page-8-1)</sup>. Estos dos factores combinados llevan a que éstos sean excelente candidatos a emisores de nucleones. La nomenclatura asociada a este proceso es la siguiente:

- **Precursor:** Núcleo que se desintegra  $\beta$ .
- Emisor: Núcleo al cual decae el precursor y que puede emitir un nucleón.
- $\blacksquare$  Hijo: Núcleo resultante tras la emisión del nucleón.

Este proceso suele utilizarse para estudiar el esquema de niveles del núcleo emisor a través de las energías de las partículas emitidas y partiendo del esquema del núcleo hijo si el estado final es conocido. Hay que tener en cuenta que la cinemática del proceso favorece la población de estados poco excitados,

<span id="page-8-1"></span> $1$ La energía de separación de un neutrón es baja en la zona de la carta de nucleidos rica en neutrones y la energía de separación de un protón es baja en la zona deficiente en neutrones.

por lo que en la mayoría de desintegraciones se puebla el estado fundamental, el primer estado excitado y en algunos casos algún estado excitado superior del núcleo hijo. Esto permite realizar un estudio de estas características aún sin tener un conocimento exhaustivo del esquema completo de niveles del núcleo hijo.

Asimismo, también se puede utilizar para estudiar la radiación  $\beta$  inicial, dando información sobre qué estados puebla del emisor. Cabe mencionar que este estudio es marcadamente diferente para núcleos ligeros y pesados, ya que en estos últimos el esquema de niveles es mucho más denso y estudiar los niveles por separado se hace imposible debido a la resolución limitada de los sistemas de detección. Se ha de tener en cuenta también que la energía efectiva a la que se encuentra el núcleo hijo es la del nivel fundamental del emisor más la energía de separación del nucleón emitido.

# <span id="page-10-0"></span>Capítulo 2 Motivación y objetivos

La desintegración  $\beta^+$  de los núcleos cercanos a la línea de goteo de protones en la región de los núcleos ligeros es una herramienta fundamental para conocer la estructura nuclear. Entre otros, destacan temas de estudio como la conservación de simetría entre las transiciones espejo o la reducción de la constante de acoplamiento de la componente Vector-Axial, que se pueden estudiar en detalle. Además permite acceder al estudio de estados de gran interés en reacciones que involucran el proceso de captura rápida de protones (proceso-rp). Debido a la dificultad de sintetizar estos n´ucleos, son necesarias instalaciones capaces de producir haces radioactivos con suficiente intensidad para permitir un an´alisis exhaustivo de las transiciones.

El valle de estabilidad en la carta de nucleidos es la zona de la misma en la que se encuentran los n´ucleos estables. En la Figura [2.1](#page-11-0) aparece en negro. Estos n´ucleos, de no ser perturbados, permanecen inalterados infinitamente. En los bordes de la carta se definen las l´ıneas de goteo, que es la l´ınea que separa el ´ultimo n´ucleo ligado del primero no ligado. Un n´ucleo se considera ligado si la energía de ligadura del último protón y del último neutrón es positiva, es decir, hay que aplicarle energía al nucleo para arrancarle un nucleón. A partir de la línea de goteo de protones la energía de ligadura del último protón es positiva, y análogamente con la línea de goteo de neutrones. Los núcleos cercanos a estas líneas se encuentran lejos del valle de estabilidad en la tabla de nucleidos. Estos núcleos tienen una proporción  $N/Z$  (neutrón a protón) que se aleja del cociente característico de los núcleos estables (N/Z ∼ 1 para los núcleos ligeros y N/Z ∼ 1.6 a medida que se sube en la carta de nucleidos). Estos tienden a desintegrarse, ´ dejando unos núcleos descendientes más estables. Las vidas medias de los nucleidos son menores a medida que nos alejamos del valle, por lo que la gran mayoría no estan presentes en la Tierra (su vida media es considerablemente menor que la edad de la misma). El estudio de estos núcleos requiere, pues, el uso de aceleradores de partículas que permita tanto su creación como su rápida deposición.

En particular se pretende estudiar los tres isótopos más ligeros del Argón  $(Z=18)$ . Los hijos de sus respectivas desintegraciones beta ( ${}^{31}Cl, {}^{32}Cl$  y  ${}^{33}Cl$ ) también decaen por  $\beta^+$  en su estado fundamental. A pesar de eso, los estados que se pueblan en la desintegración de los isótopos del argón son estados excitados del <sup>31−33</sup>Cl. En el caso de los dos más pesados, se pueblan estados ligados

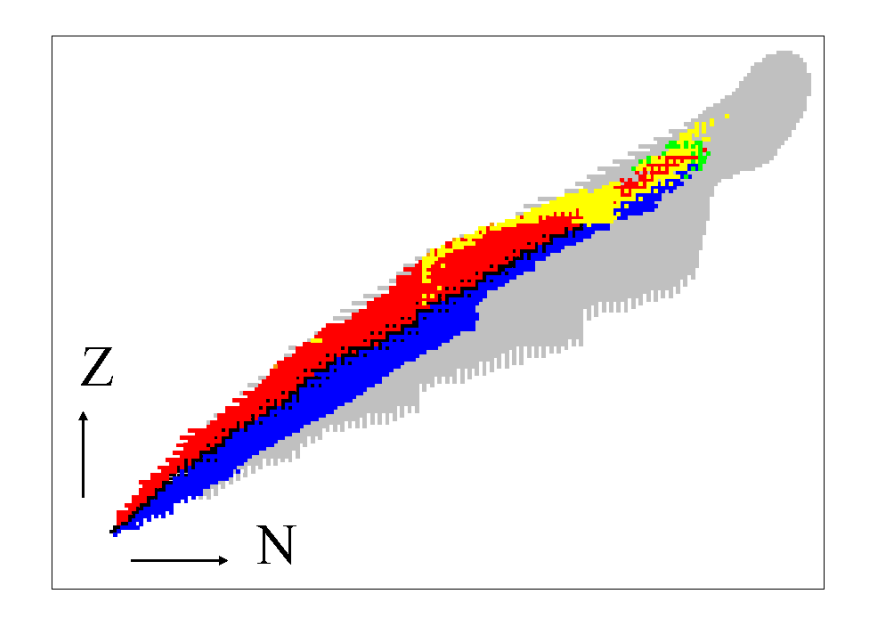

<span id="page-11-0"></span>Figura 2.1: Carta de nucleidos. En negro los núcleos pertenecientes al valle de estabilidad. En color rojo se ven los núcleos que decaen por  $\beta^+$  debido a su déficit de neutrones y en azul los que decaen por  $\beta^-$  debido a su exceso en los mismos. A medida que se sube en la carta se observa que empieza a dominar por encima del valle de estabilidad el color amarillo por encima del rojo. Estos son los núcleos que se desintegran a través de la emisión de una  $\alpha$ . En gris vemos los núcleos que la teoría predice ligados pero no se han sintetizado en el laboratorio.

que se desexcitan tanto por la emisión de una  $\gamma$  como estados resonantes que decaen por emisión de protones. Es por esto, que parte importante del valor añadido de esta investigación reside en estudiar la coincidencia de la emisión de protones con la emisión de radiación gamma, de manera que podamos estudiar la estructura de niveles excitados que se pueblan con las diferentes desintegraciones.

El estudio de la radiación  $\gamma$  se hace utilizando Miniball[EBE2001], un array de detectores de germanio en forma de bola con espacio en su interior para posicionar los detectores de partículas cargadas cuyas especificaciones expondremos más adelante.

Con este experimento se pretende, en última instancia, la obtención de unos espectros, que nos permitan extraer la física subyacente. Los espectros son histogramas en los que se representa el numero de cuentas almacenadas en función de alguna variable. Es habitual que esta variable sea la energía (o el canal antes de llevar a cabo la calibración), pero también pueden ser el ángulo, el tiempo u otras.

# <span id="page-12-0"></span>2.1. El caso del  $33Ar$

El argón 33 es el isótopo más facil de producir de los tres que nos conciernen y teniendo en cuenta que existen estudios muy detallados del mismo, se eligió para llevar a cabo la calibración interna. Por ello, se produjeron haces del mismo a lo largo de todo el experimento. Esta calibración interna, comparada con la calibraci´on realizada utilizando fuentes de radiaci´on alfa al principio o al final del experimento, introduce la ventaja de poder utilizar para la calibrar los ficheros de referencia m´as cercanos al archivo a analizar, con lo que el error provocado por las posibles variaciones en la cadena de adquisici´on a lo largo del experimento se minimiza.

Existen estudios previos [ADI2010, DOM2010] en los que se estudian los espectros de partículas cargadas del  $33Ar$  y en los que se estudian las coincidencias con el espectro de radiación electromagnética.

# <span id="page-12-1"></span>2.2. El caso del  ${}^{32}Ar$

En el trabajo anteriormente citado de Ricardo Domínguez [DOM2010] se realiza un estudio en profundidad de la cadena de desintegración que se obtiene con este haz, estudiando el espectro de niveles de los n´ucleos hijos observados a partir, de nuevo, tanto del espectro de partículas cargadas como de radiación electromagnética.

A pesar de eso, quedan sin respuesta interesantes propiedades de este isótopo que pueden analizarse a corto plazo con la estadística y resolución de nuestro experimento. Se trata, por ejemplo, de la existencia de un nivel  $J^{\pi} = 0^{+}$  de mezcla de isospin del 2 % con el IAS de este is´otopo, uno de los mayores conocidos. Una de las manisfestaciones de esta mezcla de isospin[BHA2008], es compartir la intensidad de la transición IAS con un nivel próximo que tiene que ser  $J=0$ ;  $T=1$ .

# <span id="page-12-2"></span>2.3. El caso del  $^{31}Ar$

El  $31Ar$  tiene especial interés por haberse observado que tiene abierto el canal de desintegración  $\beta$ 2p, esto es, emisión de dos protones tras una desintegración beta. Estudios previos [FYN2000] identificaron la emisión de los dos protones como secuencial, cosa que podía apreciarse en la falta de correlación en la distribución angular entre los dos protones. Este no era el resultado deseado en primera instancia, ya que se esperaba que la emisión fuese de dos protones sin ningún estado intermedio y que por tanto estuviesen fuertemente correlacionados, lo que podría arrojar nueva luz sobre la propia interacción nuclear fuerte. Por otro lado, la emisión secuencial encontrada permite estudiar otros dos aspectos interesantes:

Por un lado el esquema de niveles del núcleo hijo  $30S$ , que en el caso de una desintegración  $\beta 2p$  se puebla en el proceso de emision de protones tanto a nivel de estados ligados, βp, como estados no ligados a traves de  $\beta 2p$ .

 $\bullet\,$  Por otro lado también se accede al estudio de un mayor número de desintegraciones espejo, dando idea de hasta qué punto el isospin es una buena simetría en esta zona de la tabla de nucleidos.

Otro aspecto interesante a estudiar de este isótopo es su posible desintegración β3p. Si se parte del esquema de niveles actual del <sup>31</sup>Cl, <sup>30</sup>S, <sup>29</sup>P y <sup>28</sup>Si, la emisión secuencial de 3 protones acabando en el estado fundamental de este último está permitida energéticamente ( $Q3p = 4.87(5)$  MeV [FYN1999]). A pesar de eso, los protones involucrados en el proceso serían de baja energía lo que en primer lugar suprime el proceso (todos los sistemas tienden a desexcitarse a través del proceso que le resta más energía) y en segundo lugar lo hace difícil de observar, ya que los protones se solapan con la respuesta  $\beta$  que la precede y con la zona de ruido de bajas energías, dificultando su identificación en el espectro. [FYN2000]

# <span id="page-14-0"></span>Capítulo 3

# Montaje Experimental

# <span id="page-14-1"></span>3.1. ISOLDE

El CERN es la mayor instalación a nivel mundial para la investigación en Física Subatómica. Su objetivo es la investigación de la Física de Partículas Elementales. Para llevarla a cabo se han construído a lo largo de los años distintos aceleradores cada vez de mayor energía y luminosidad. La culminación de este esfuerzo es el LHC (Large Hadron Collider) con el que se pretenden encontrar por primera vez evidencias directas de la existencia del bosón de Higgs.

Además de la investigación a altas energías, en el CERN se pueden llevar a cabo experimentos en otros campos, todos en la frontera del conocimiento. Un ejemplo de ello es la instalación multidisciplinar ISOLDE. ISOLDE significa Isotope Separator On-Line DEtector. En esta instalación se pueden crear y separar haces radioactivos, lo que permite el estudio de n´ucleos que se encuentran lejos del valle de estabilidad, pudiéndose analizar núcleos con vidas medias del orden de los milisegundos.

#### <span id="page-14-2"></span>3.1.1. Método ISOL y REX

Los procesos para la producción de estos haces con una intensidad aceptable son complicados. En ellos se utiliza un haz primario que incide contra un blanco de producción en el que se producen isótopos radioactivos mediante reacciones nucleares. En el momento actual existen dos métodos extendidos mundialmente: in-flight y el ISOL. La producción con el método in-flight se basa en general en la aceleración de núcleos pesados y en la utilización de blancos de producción de poco espesor contra los que incide el haz. Debido al poco espesor y a la energía del haz incidente, los productos radiactivos creados pueden atravesar el blanco y salir con cierta energía del mismo. Este método es más rápido que el segundo, pero la tasa de producción es menor debido al menor número de átomos en el blanco. Como puede deducirse del nombre de la instalación, el método utilizado en ISOLDE es el segundo. A continuación se explica el proceso detalladamente.

En primer lugar, se toma un haz de protones proveniente del PS-Booster del CERN. En el CERN se crea un haz de protones pulsante con una intensidad de hasta  $3 \times 10^{13}$  ppp (protones por pulso), emitiendo un pulso de 2  $\mu$ s de duración cada 1.2 segundos aproximadamente. El PS-Booster es un sincrotrón, un acelerador circular de protones diseñado, en principio, para preacelerar los protones hasta la energía adecuada para optimizar la aceleración en el PS (Proton Synchrotron). Toma protones a 50 MeV procedentes del Linac2 y los acelera hasta una energía del orden de 1.4 GeV. Como se ha mencionado, este acelerador trabaja en un régimen de pulsos, que son acelerados y enviados a las diferentes líneas de salida. Dado que no todos los pulsos del PS-Booster se pueden inyectar en el PS, muchos pulsos (del orden del  $50\%$ ) se dirigen a la instalación ISOLDE. Esta derivación se realiza desde la sala de control en función de los requerimientos de los experimentos que se estén realizando en ese momento. Para organizar las entregas de los pulsos de protones estos se clasifican en Superciclos. Un superciclo es una serie de entre 10 y 25 pulsos. Los pulsos del superciclo se numeran y se derivan a las diferentes instalaciones los mismos pulsos de cada superciclo. Si adem´as alg´un experimento del PS no necesita sus pulsos el n´umero de pulsos dirigidos sobre el blanco de ISOLDE se puede incrementar. Esto no solo aumenta directamente la estadística, lo cual siempre es favorable, sino que también aumenta la eficiencia del proceso de extracción de los núcleos exóticos que se desea crear debido a que el incremento de temperatura provocado por el impacto del haz de protones favorece la difusión.

El aumento de eficiencia en el proceso de extracción se debe a la naturaleza del mismo. Los protones de 1.4 GeV se hacen incidir contra lo que se conoce como *Blanco de producción*. Este es un cilindro de 20 cm de longitud y 2 cm de diámetro compuesto por diferentes materiales en función del haz que se desee producir. Los protones de alta energía provocan reacciones de espalación, evaporación de nucleones, reacciones de fisión, fragmentación, ... Dando lugar a un amplio surtido de nuevos núcleos. Debido al grosor del blanco de producción, los productos quedan atrapados en el mismo, por lo que se necesita un modo de extraerlos del mismo. El proceso de extracción se lleva a cabo por difusión en el medio. Los productos de la reacción se difunden del blanco a través de un conducto macizo hasta la fuente de iones, donde la ionización se produce por intercambio de carga. Este proceso aumenta su eficiencia con la temperatura, por lo que se introduce un alto voltaje (60 kV) que, juntamente con la temperatura inducida por la colisión de los protones, garantice una temperatura suficiente para la extracción. Dependiendo de su composición ésta varía entre los 1000 y los 2000°C. Por esta misma relación entre temperatura y eficiencia es por la que, como se ha expuesto anteriormente, un aumento del n´umero de pulsos por superciclo recibidos favorece la extracción, siendo esta mejoría más evidente si adem´as los ciclos son consecutivos. Para evitar el gran aumento de la capacitancia del blanco polarizado a 60 kV (y no dañar el sistema de alto voltaje) con la llegada del haz de protones se suprime la diferencia de potencial aplicada y se mantiene de ese modo durante el impacto. Una se˜nal llamada T1 se recibe justo antes del impacto de los protones e indica cuando se debe eliminar el voltaje, mientras que otra, llamada T2, indica que debe restaurarse. Ambas se˜nales pueden utilizarse como referencia temporal de la llegada del haz para el análisis del experimento.

Una vez extraídos los núcleos son ionizados en la fuente de iones acoplada al blanco. Una vez producidos los iones de carga uno se aceleran bajo el efecto del electrodo a 60 kV. Seguidamente en el Separador de masas se selecciona el

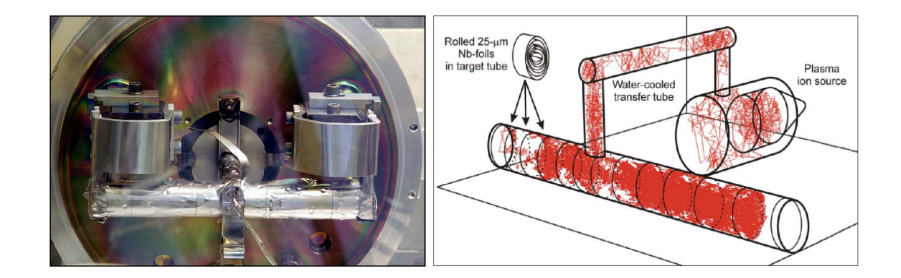

<span id="page-16-2"></span>Figura 3.1: Fotografía de un blanco de producción de ISOLDE y esquema del sistema de extracción.

isótopo que se desea llevar a la zona de experimentación. Cabe recordar que mediante el uso de dipolos no se puede distinguir entre nucleidos con la misma relación  $q/A$ , por lo que es posible cierta contaminación proveniente de otros núcleos o sistemas ligados de tipo molecular (como es el caso de la molécula  $16N^{17}N$  como contaminante del  $33Ar$ ). Del separador de masas, o bien se dirigen a las líneas de baja energía a  $60 \text{ keV}$  o son conducidos a una trampa de iones conocida como REXTRAP. En ella los núcleos se reagrupan para poder ser inyectados en REXEBIS, donde se lleva a cabo la ionización desde  $1+$  hasta n+. [REX]

La siguiente etapa es la de aceleración del núcleo. Esta se lleva a cabo en un LINAC de tres etapas. La primera es un cuadupolo de radiofrecuencia (Radio Frequency Quadrupole, RFQ) que proporciona a las partículas una energía del orden de  $0.3 \text{ MeV}/\text{u}$  (MeV por nucleón), suficiente para poder ser inyectadas en el acelerador con estructura IH<sup>[1](#page-16-3)</sup>. Allí se alcanzan los 1.1 MeV y se pasa al resonador de 7 etapas (Normal-Conducting 7-Gap Resonator). Aquí se alcanzan hasta 2.2 MeV/u y se puede pasar al último resonador, de 9 etapas (IH  $9$ -Gap  $Resonator$ ) donde se pueden llegar a los 3 MeV/u finales.

Los procesos llevados a cabo en REX-EBIS y REX-TRAP son las que llevan un mayor tiempo, del orden de la decena de milisegundos, y son por tanto las que limitan la vida media de los isótopos que se pueden estudiar. Para información m´as detallada de este proceso se recomienda la web de REX-ISOLDE [REX]

# <span id="page-16-0"></span>3.2. Detectores de partículas cargadas

#### <span id="page-16-1"></span>3.2.1. Introducción: Los detectores de silicio

El silicio es un material semiconductor con un gran número de aplicaciones en diversos campos. Los semiconductores se caracterizan por tener un pequeño gap, es decir una pequeña diferencia de energía entre su banda de valencia y su banda de conducción. Si se les aplica la suficiente energía  $(1.11 \text{ eV})$  los electrones pasan a la banda de conducción dejando un hueco en la banda de valencia. En estas condiciones el material se comporta como un conductor, permitiendo el

<span id="page-16-3"></span> $1$ Un resonador IH consiste en una fase de aceleración lineal con diferentes cavidades conectadas alternativamente a lados opuestos de la estructura externa, proporcionando la diferencia de potencial.

desplazamiento de los electrones en un sentido y de los huecos en el otro. Para mejorar sus propiedades, se dopa el material con impurezas. Hay dos tipos de dopaje, los que aumentan el número de huecos y los que aumentan el número de electrones en la capa de conducción. El primero se conoce como dopaje p, mientras que el segundo como dopaje n. Al poner en contacto una zona dopada p con una dopada n se crea una unión pn, una zona en la que se equilibra la proporción de dopantes por difusión, creando lo que se conoce como una zona libre de carga espacial (ZCE), es decir, sin carga.

Para su aplicación como detector se le aplica a una oblea de silicio un dopaje p en la cara frontal y un dopaje n en la trasera. La radiación, al atravesar la ZCE, crea pares electrón hueco. Aplicandole al detector una polarización inversa, esto es, una diferencia de potencial con el borne positivo en el dopaje n y el negativo en el p se consigue aumentar la ZCE, incrementando el volumen de detección, y ayudar a la recolección de carga.

Mediante esta tecnología se pueden hacer detectores con un amplio rango de espesores comprendido entre las pocas micras hasta varios mil´ımetros, lo que permite su aplicación para la detección en diversas aplicaciones.

La señal generada es una señal analógica de voltaje proporcional a la energía depositada por la partícula al atravesar el detector. Dado que esta energía es pequeña, la señal producida es débil, por lo que debe ser convertida en una señal tratable por la electrónica y para ser almacenada y procesada con ordenadores ha de ser digitalizada. Más adelante se explican los módulos electrónicos utilizados a tal efecto.

Como contrapartida, los detectores de silicio tienen lo que se conoce como dead layer (capa muerta), que son las superficies delantera y trasera del detector, en las que se hacen las conexiones para aplicarle el voltaje y entre las cuales esta la ZCE. Al pasar por ellas la partícula pierde energía pero no se emite señal que pueda ser detectada. La energía perdida en estas capas debe ser sumada a la energía detectada para tener una correcta lectura de la energía que tenía la partícula antes de entrar en el detector. Vale la pena mencionar que para hacer una calibración precisa también se tendrá que calcular la energía perdida en la capa muerta por las partículas utilizadas para hacer la calibración, en especial si son partículas pesadas.

#### <span id="page-17-0"></span>3.2.2. Detectores fragmentados: DSSSD

El hecho de que la radiación cree un par electrón hueco, y que ambos portadores sean recolectados implica que cada partícula cargada puede ser detectada tanto en la cara p como en la cara n. Esto se aprovecha en los detectores DSSSD para hacer un posicionamiento más fino de la deposición de energía. DSSSD significa Double Sided Strip Silicon Detector, detector de silicio segmentado de doble cara. Para su explicación se especificará el caso de un DSSSD cuadradado de 16  $\times$  16 bandas. También son comunes los de 32  $\times$  32 bandas y los conocidos como CD's, que tienen forma de corona circular, con las bandas frontales radiales y las traseras círculos concentricos con incremento de radio constante. Cada banda tiene una lectura y una cadena electrónica independiente, por lo que cada una de ellas es, a todos los efectos, un detector independiente de las demás.

En un DSSSD de  $16 \times 16$  se divide la cara p en 16 bandas (strips) verticales y la cara n en 16 horizontales. Las bandas verticales permiten el posicionamiento del suceso en el eje X, y las horizontales en el eje Y. Gracias a esto, utilizando  $16 + 16 = 32$  vandas, con sus 32 canales de electrónica asociados, se obtiene una pantalla de detección de  $16 \times 16 = 256$  píxeles, lo que permite posicionar el suceso con una precisión del órden del milímetro (cada banda tiene una anchura de unos 3 milímetros).

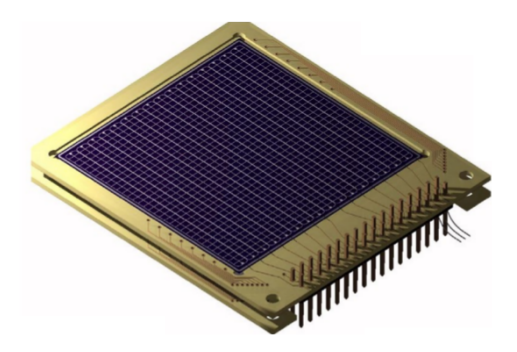

<span id="page-18-1"></span>Figura 3.2: DSSSD de 16  $\times$  16 bandas.

#### <span id="page-18-0"></span>3.2.3. Configuración telescopio

Si una partícula se detiene en el detector, la señal que deja es proporcional a su energía e independiente de su carga y naturaleza, Si en cambio atraviesa el detector, la energía depositada depende de todos estos factores. Un telescopio es una pareja de detectores configurados para aprovechar este hecho para la identificación de partículas. Los dos detectores se colocan en serie, de modo tal que la partícula cargada deposita parte de su energía en el primero y el resto en el trasero. Al conjunto tambi´en se lo conoce como ∆E-E, ya que el primer detector se elige de poco espesor de manera que las partículas incidentes no se detengan y depositen sólo una parte de su energía ( $\Delta E$ ). Así pues, en función del experimento a realizar han de elegirse convenientemente los espesores de los detectores, garantizando que las partículas que estamos interesados en estudiar atraviesen el primer detector y se detengan en el segundo. Como puede verse en la ecuacion [3.2.3,](#page-18-2) el recorrido de las partículas en el detector depende de la masa, la carga eléctrica de la partícula incidente y la energía inicial, con lo que se podrá identificar de qué partícula se trata viendo la energía depositada en el primer detector en función de la energía total de la partícula (que es la suma de la energía depositada en los dos detectores). A continuación se profundiza ligeramente sobre algunas especificaciones que conviene tener en cuenta a la hora de utilizar detectores como detector delantero o trasero en un ∆E-E.

<span id="page-18-2"></span>
$$
R = a f(E); \qquad a \propto \frac{1}{Mq^2} \tag{3.1}
$$

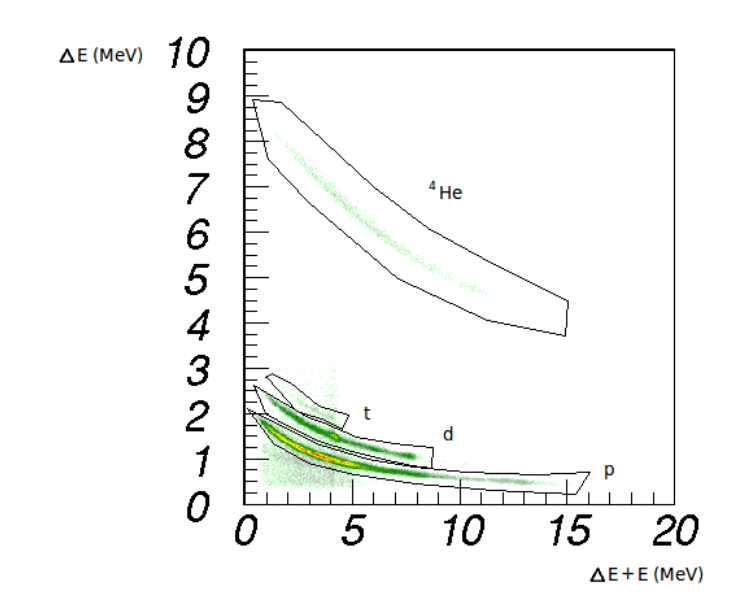

<span id="page-19-0"></span>Figura 3.3: Histograma bidimensional en el que se representa la energía depositada en el  $\Delta E$  en función de la energía total. Pueden distinguirse las partículas α, los tritones, los deuterones y los protones

Es importante diferenciar entre que un DSSSD tenga una cara delantera y una trasera y el que en un telescopio tengamos un detector delantero y un detector trasero. Debido a que recogen la señal proveniente de la misma deposición de energía en la oblea de silicio (una recoge los electrones y la otra los 'huecos'), la cara delantera y la trasera de un mismo DSSSD deben ser calibradas para obtener la misma lectura de energ´ıa en cada suceso registrado. En un telescopio, em cambio, la lectura del detector delantero y el trasero puede ser, y en general será, diferente.

Como detector delantero pueden utilizarse tanto detectores gaseosos como de silicio de muy poco espesor. Para la detección de partículas pesadas es común la utilización de los primeros. Al ser menos densos que los sólidos las partículas pueden recorrer espesores considerables perdiendo solamente parte de su energía. A pesar de eso, los avances en la tecnología han permitido la fabricación de detectores de silicio con unos espesores cada vez más reducidos, llegando a las 20 micras en los DSSSD o a la micra en configuraciones ∆E-E montadas en una sola oblea de silicio.

A la hora de elegir un detector u otro se tienen que tener en cuenta distintos factores. El primero a ser considerado, desgraciadamente, es el precio. Un DSSSD cuesta del orden de los 4000 euros, mientras que uno gaseoso puede ser construido en un laboratorio sin demasiado coste. Como se ha introducido anteriormente, estos últimos son los más adecuados para la detección de partículas cargadas pesadas que depositarían toda su energía en micras silicio. Los silicios, en cambio, son los más extendidos para la detección de protones y aportan

ventajas adicionales como el posicionamiento del suceso, permitiendo el seguimiento de su trayectoria y hacer correcciones m´as finas teniendo en cuenta la energía de *recoiling* del núcleo emisor o la capa muerta atravesada en función del ángulo de incidencia. También cabe destacar su mayor resolución

En muchos experimentos se necesita suponer que la emisión se produce desde un punto ya que no hay manera de conocer el lugar exacto desde donde la emisión tuvo lugar para poder estudiar correlaciones angulares. Utilizando dos detectores DSSSD en configuración de telescopio puede conocerse con mayor exactitud la dirección en que la partícula fue emitida, y con esto el lugar desde el que se produjo la emisión.

El detector trasero, por su parte, tiene la misión de recolectar la partícula que ha atravesado el delantero y pararla, de manera que esta deposite toda su energía él. Es por esto que suelen ser detectores de silicio, más denso que los gaseosos y precisando por tanto de menos volumen para parar completamente las partículas incidentes. El espesor necesario para el detector trasero depende de la naturaleza del experimento y del rango energético de las partículas emitidas. Son valores habituales para experimentos en Física Nuclear 1 mm, o 1.5 mm.

#### <span id="page-20-0"></span>3.2.4. El modo anticoincidencia

La configuración  $\Delta E$ -E puede utilizarse, también, para descartar sucesos que no son de interés para el estudio. Un ejemplo puede ser el estudio de la emisión de partículas cargadas tras una desintegración beta. Realmente no nos interesan las propias betas, solo las partículas, más masivas, emitidas por el núcleo hijo de la desintegración. Para obtener la información relevante y descartar las betas puede utilizarse una configuración ΔE-E con un detector delantero más grueso de lo habitual, suficiente para detener las partículas de nuestro interés, y uno trasero que recoja las demás, esto es, la radiación beta que no pudo ser parada en el primero. Mediante la utilización de un codigo de sorting se pueden seleccionar solamente los sucesos en anticoincidencia, esto es, aquellos que no lleguen al detector trasero puesto que es en los que se quiere centrar el estudio. En este modo, en cambio, no puede hacerse distinción entre los distintos tipos de partículas, si los hubiere, que depositaron toda su energía en el  $\Delta E$ .

#### <span id="page-20-1"></span>3.2.5. Silicon Cube

La parte esencial del experimento es la detección de partículas cargadas. Para ello se utilizaron detectores de silicio colocados en una estructura conocida como Silicon Cube<sup>[TEN2009]</sup>. La cámara de vacío la forman una estructura con forma de prisma cuadrado de aluminio y las dos placas del mismo material sobre las que se montan los detectores hacen las veces de bases del prisma. A la estructura prismática se le mecanizan unas perforaciones en dos de sus aristas para permitir la entrada del haz y el posicionamiento del blanco de deposición o de reacci´on. En su interior, se colocan 6 telescopios formando un cubo. En la figura [3.5](#page-21-1) se aprecian algunos detectores montados, las tarjetas a través de las cuales se hace la lectura conectadas a la derecha, la entrada del haz en la esquina superior derecha y de los blancos en la superior izquierda y dos clusters

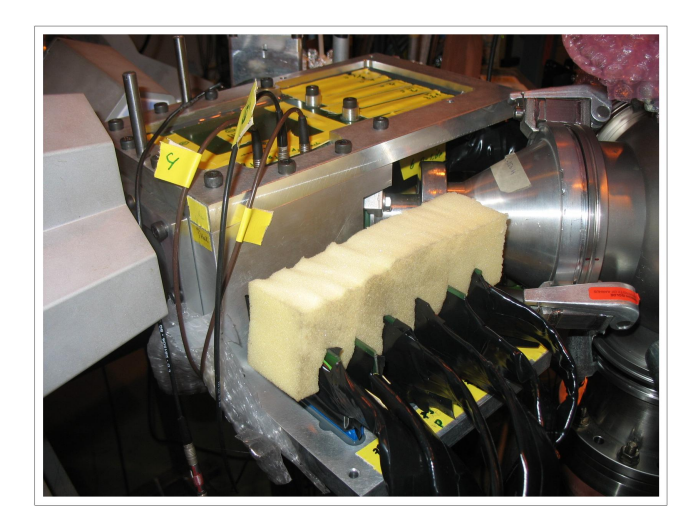

Figura 3.4: Fotografía de la cámara Silicon Cube montada.

<span id="page-21-0"></span>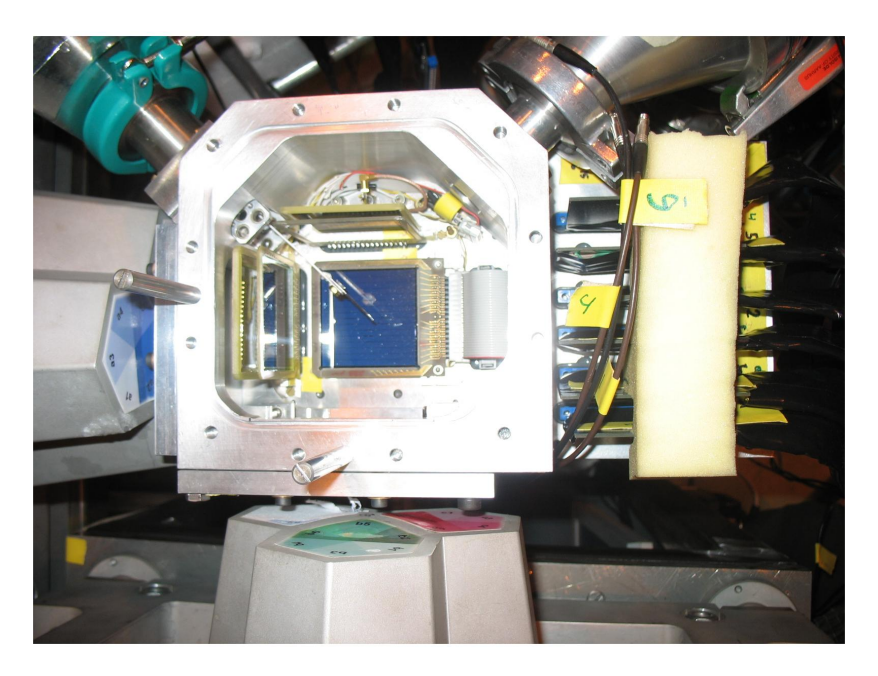

Figura 3.5: Silicon Cube a falta de la placa superior. Se trata de una cámara de vacío compacta en la que se colocan 6 telescopios en configuración de cubo. Se aprecia en la esquina superior derecha la entrada del haz y en la superior izquierda la entrada para el posicionamiento del blanco de deposición. A la izquierda y abajo de la imagen se aprecian los detectores de germanio de Miniball.

<span id="page-21-1"></span>de Miniball.

La mayor proporción de los sucesos analizados en este experimento son protones emitidos tras la desintegración  $\beta$  de alguno de los mencionados isótopos del

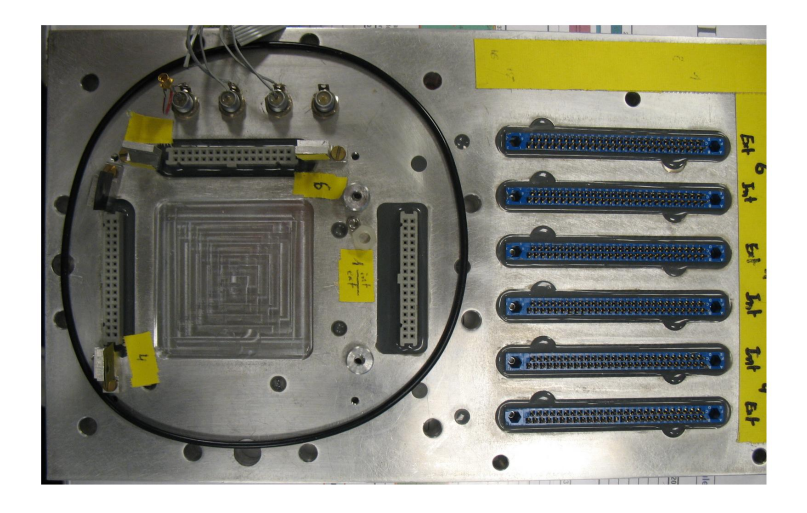

Figura 3.6: Placa sobre la que se montan los telescopios (conectores a la izquierda  $de la fotografia) y a la que se conectan las targetas para la lectura (conectores a$ la derecha).

<span id="page-22-1"></span>Argón. Por esto, parte de la señal captada en nuestros detectores provendrá no del proton si no de la emisión del positrón que lo precede. La utilización de Silicon Cube trabajando en modo de anticoincidencia permite descartar los sucesos  $\beta$  que no son de interés para este estudio en concreto. En la sección 4.1.1 se introducen las especificaciones de los mismos.

# <span id="page-22-0"></span>3.3. Miniball: Detectores de radiación gamma

Miniball es un array de detectores de germanio de alta pureza multisegmentados destinados a la detección de radiación gamma. El germanio es un semiconductor y como tal tiene unas propiedades que permiten su utilización como detector de radiación electromagnética. En esta aplicación, los detectores de semiconductor se caracterizan por su alta resolución, que es del orden del  $keV$  en el rango de  $0.5$  a 10 MeV, lo que en valores relativos supondría algo del orden de 0,1 %. Su eficiencia, en cambio, es mucho menor que la de otros detec-tores alternativos como son los centelleadores de NaI<sup>[2](#page-22-2)</sup>, que tienen una resolución del orden del  $10\%$ . Por eso, dada la competitividad de la investigación actual es necesario tener información precisa sobre las energías a las que ocurren los procesos. Adem´as de esto, el hecho de que cada vez pueden conseguirse haces más intensos y el aumento de cristales (que permite una cobertura de ángulo sólido cada vez mayor) suplen la problemática de la baja eficiencia.

El proceso de crecimiento de cristales de germanio de alta pureza es muy complicado. Además, para la creación de una pareja electrón-hueco necesita menos energía que el silicio, lo que aumenta su producción espúrea provocando una corriente de fuga mayor. Para reducir la excitación térmica y esta corriente

<span id="page-22-2"></span><sup>2</sup>De hecho la eficiencia de los detectores de germanio se suele indicar como la eficiencia comparada con la de un cristal de NaI de 3 pulgadas de diámetro y 3 pulgadas de espesor situada a 25 cm de la fuente. Son valores típicos entre el 25 y el 50%.

residual es necesario tener el germanio refrigerado a temperaturas criogénicas, siendo común la utilización de nitrógeno líquido  $(77 \text{ K})$  con este fin. Todos estos factores provocan un considerablemente encarecimiento de este tipo de detector. Es por esto que para la obtención de detectores grandes, como Miniball, se necesitan colaboraciones internacionales capaces de soportar la inversión. Miniball está instalado en ISOLDE y permite el análisis de la radiación electromagnética en experimentos de Física Nuclear a grupos de todo el mundo, principalmente de Europa.

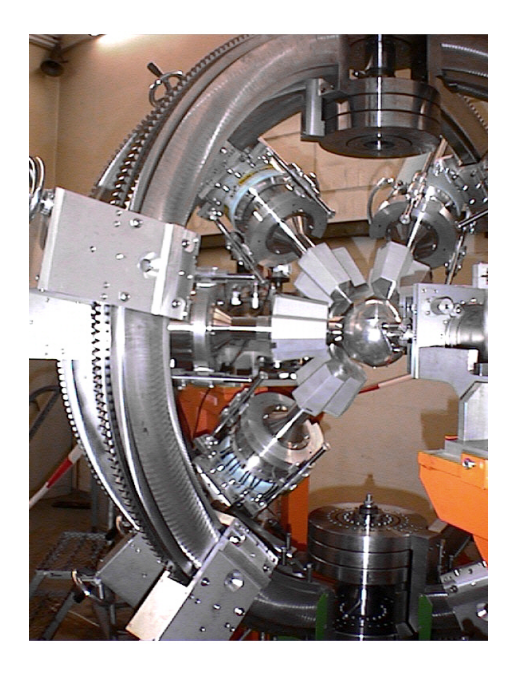

Figura 3.7: Imagen parcial de Miniball con la estructura esférica que soporta los detectores, cuatro detectores (en los que se aprecia que están formados por tres  $cristales hexagonales cada uno) y en el centro la cámara de reacción.$ 

<span id="page-23-0"></span>Miniball en particular está formado por 8 'agrupaciones' (comúnmente llamadas clusters) de tres cristales de Ge cada una. Los clusters se posicionan procurando abarcar el mayor rango en los ángulos  $\phi$  y  $\theta$ . En los experimentos llevados a cabo en un acelerador, la dirección del haz se convierte en una dirección privilegiada en el sistema de referencia laboratorio. Por ello, el ángulo  $\theta$  es especialmente importante. Es el ángulo formado por la trayectoria de la partícula detectada y la del haz incidente. Ésta es la información angular más relevante (debido a la simetría axial alrededor de la dirección del haz, las medidas son independientes de  $\phi$ , si no se introducen campos magnéticos u otros condicionantes). Por esto mismo, es el conocimiento de  $\theta$  el que permite hacer las correcciones por el efecto Doppler en la emisión de radiación electromagnética debido al retroceso del n´ucleo tras el impacto. Cada uno de los cristales del cluster, a su vez, está segmentado en 6. Lo que esto significa es que cada cristal está dividido en 6 volúmenes de detección, cada uno de los cuales tiene un lectura de señal independiente. De este modo se permite hacer un *tracking* de la radiación, eso es, reproducir la trayectoria que ha seguido el rayo  $\gamma$  atravesando los distintos segmentos y cuantificando la deposición de energía en cada uno de ellos.

# <span id="page-24-0"></span>3.4. La electrónica de adquisición

Como se dijo al explicar la tecnología de los detectores, es necesaria una cadena de electrónica para el tratamiento y la adquisición de la señal. A continuación se presenta una pequeña explicación del funcionamiento y las características más relevantes de los módulos utilizados.

 $\blacksquare$  Preamplificador: Módulo utilizado para amplificar la señal adaptándola para su entrada en el amplificador. A la entrada de este módulo se tiene la señal proveniente directamente de los detectores. Ésta es una señal analógica de voltaje, proporcional a la energía depositada por la partícula en el área de detección. A la salida se obtiene una señal amplificada con la información de la energía depositada por la partícula. La forma del pulso obtenido del preamplificador tiene una rápida subida y una lenta bajada, característica de los circuitos con condensadores.

Es importante colocar los preamplificadores tan cerca de la cámara como sea posible para minimizar el ruido introducido en la señal por los cables entre los detectores y éstos, donde la señal es muy débil. Es importante, también, conocer el rango dinámico en el que van a trabajar, esto es, el rango de energías entre las que las partículas incidentes van a estar.

Amplificador: Como el nombre del módulo indica, la señal se amplifica,  $\blacksquare$ multiplicándola por una cantidad también variable que se conoce como ganancia (Gain). Efectivamente, en el preamplificador ya se lleva a cabo esta función, pero en él esta señal solamente se amplifica, no se le hace ningún tratamiento adicional. A pesar de eso, para su correcto procesamiento, es recomendable que la señal tenga una forma aproximadamente gaussiana. La señal de salida del preamplificador no tiene esta forma, por lo que en el amplificador, además de la función ya nombrada, se convierte la señal en gaussiana, optimizándola para su tratamiento. La señal del preamplificador se integra durante un tiempo que se conoce como Shaping Time (que puede regularse en el módulo) dándole la forma deseada. Su valor debe ser ajustado para asegurar que la amplitud de la señal a la salida está comprendida en el rango de valores que el ADC puede leer, que suele estar en el rango de 0 a 10 V.

Además de esta señal, conocida como señal de energía y contiene la mayor parte de la información del suceso, se genera también en este módulo una señal rápida. Esta señal, también conocida como temporal, se trata de una señal cuadrada de corta duración. A partir de las señales rápidas generadas en los diferentes amplificadores se genera el trigger.

ADC: Analog to Digital Converter. Transforma la señal de entrada analógica, una amplitud de voltaje, en una señal digital mediante la comparación de la misma con una señal de referencia. En este punto se define el concepto de canal. A cada amplitud de la se˜nal de referencia se le asigna un número de canal. Es habitual dividir el rango de amplitudes de la señal de entrada (10 V, aproximadamente) en potencias de 2  $(2^n)$ , 4096 canales, por ejemplo. La amplitud de la señal de referencia va aumentando una cantidad fija paso a paso (del orden de los 2 mV). En el momento en que la amplitud recibida es menor que la de referencia se le asigna el número de canal correspondiente.

El ADC lleva a cabo este proceso al recibir una señal de *trigger* (disparador). El trigger es una señal lógica que indica a los ADC (así como a los TDC) que deben registrar lo que reciben. Sin señal de trigger, los ADC's no leen nada. El trigger es una señal cuadrada de larga duración (lo que se conoce como una ventana) durante la cual se permite la entrada de señales de energía. El ADC lee mientras la ventana está abierta y una vez esta se cierra empieza la digitalización de la señal. Así pues, es muy importante definir qué señales se introducen en el trigger. En los experimentos de este tipo, el trigger es común a todos los ADC's. Cuando se abre la ventana, se abre para todos ellos, permitiendo detectar sucesos en coincidencia. A su vez, si la señal de un detector no está introducida en el trigger solamente veremos lo que en él se detecta cuando se dé en coincidencia.

Es importante, durante la preparación de un experimento, comprobar el correcto funcionamiento de toda la lógica, cuidando que las ventanas se abran adecuadamente y que la señal de energía caiga completamente dentro de ellas. También es conveniente asegurarse que el impulso recibido tiene la forma esperada y si no es así intentar detectar la fuente de la perturbación. Para realizar todas estas comprobaciones se utiliza un módulo generador de pulsos  $(pulser)$  y un osciloscopio para la comprobación visual. Los pulsos generados se introducen en los preamplificadores y simulan la señal del detector a través de la cadena electrónica.

- FIFO: Fan In- Fan Out. Este módulo se utiliza para la implementación de la lógica de trigger. Puede actuar como una puerta OR, dando un output suma de hasta cuatro inputs o hacer la función de regleta, sacando diferentes outputs de un solo input para darle diversos usos a una misma señal. Es necesario el uso de este módulo para que la amplitud de la señal no disminuya ni aumente en exceso y para que conserve una forma adecuada.
- G&D: Gate and Delay. Es un módulo cuyo objeto es generar señales retrasadas en el tiempo y crear ventanas  $(gates)$ a partir de las señales rápidas. Al recibir una señal de este tipo, abre una ventana. Esta ventana es una señal de voltaje constante, utilizable, por ejemplo, para mantener el ADC en modo de lectura. La longitud en el tiempo puede ser determinada por el usuario. De este módulo también puede extraerse una señal de corta duración generada al final de la ventana (endmarker), que es una réplica de la señal inicial, pero retrasada el tiempo deseado. Con todo, hay un margen de maniobra que permite hacer coincidir la señal que desea estudiarse dentro del intervalo de lectura y evitar que entren en el mismo otras

no deseadas.

- Scaler. Cuenta el número de triggers registrados en un periodo determinado de tiempo. Tiene diferentes canales, lo que permite contar simultáneamente el número de cuentas de diferentes señales de interés.
- TDC: Time to Digital Converter. Recibe la señal de tiempo procedente del amplificador y la digitaliza, asignándole un canal en función del tiempo transcurrido entre la apertura de la ventana y la recepción de la señal.
- TFA: Time Filter Amplifier. Amplifica la señal temporal que proviene del amplificador y le da forma de manera que la resolución temporal sea mayor.
- $\blacksquare$  CFD: Constant Fraction Discriminator. Este dispositivo electrónico se utiliza para que la diferencia de amplitud entre señales no sea influyente para determinar el momento en que se emite la señal temporal. Para entender la necesidad de este módulo hay que saber que el tiempo de subida y de bajada de una señal es característico del preamplificador y no depende de su amplitud. Así pues, supongamos que tomamos dos picos simultáneos de diferente altura. Un criterio para emitir la señal temporal podría ser el momento en que la señal supera una amplitud umbral. Dado que el tiempo de subida no depende de la amplitud, el pico más alto tiene más pendiente, es decir, sube m´as rapidamente que el menor. Debido a esto, la señal superará antes el umbral parecerá anterior. El CFD recoge la señal de entrada y hace una copia idéntica. Una de las dos señales es invertida. La otra se retrasa y a continuación se suman las dos. La señal resultante es una señal bipolar, con una diferencia de potencial respecto a la tierra negativa en los primeros instantes y positiva a partir de cierto punto. El punto en que esta señal pasa de negativa a positiva no depende de la altura de la señal original y puede tomarse como referencia temporal.
- $\blacksquare$  Three Fold Logic. Es un módulo con tres circuitos para la implementación de la lógica necesaria mediante la utilización de puertas OR y AND.

# <span id="page-27-0"></span>Capítulo 4

# Calibración y puesta a punto.

Desde el punto de vista de la electrónica un experimento de este calibre supone un reto. A todos los efectos se tienen 198 detectores de partículas cargadas  $(32 \text{ strips } x \text{ 6 detectors }$  detectores delanteros + 6 detectores traseros) y 54 detectores de radiaci´on gamma (3 clusters x 3 cristales x 6 segmentos). El resultado del experimento depende de una correcta puesta a punto, habiéndose de controlar los diferentes aspectos de los dispositivos presentes en la cadena electrónica. Es crucial, a su vez, asegurarse de que se optimizan sus prestaciones, garantizando que no se sobrepasan sus umbrales, lo que provocaría su saturación, pero aprovechando al máximo su rango dinámico.

Como primer eslabón de la cadena de detección, es esencial, antes de emprender el an´alisis, caracterizar los detectores. Hay cuatro aspectos principales de los detectores que han de ser considerados para su caracterización y con los que se ha de ser especialmente cuidadoso a la hora de sumar respuestas provenientes de diferentes detectores:

Calibraci´on: La respuesta almacenada procedente de cada strip del detector de silicio (o segmento de germanio en el caso de Miniball) es un n´umero de canal tal y como se ha explicado en el funcionamiento de los ADC. Calibrar es invertir esta adjudicación, es decir, es hacer la conversión de canales a energía.

Para llevarla a cabo se necesita asignar a los picos de un espectro tomado con el montaje experimental una energía conocida. En general se utilizan fuentes de radiación alfa que emitan a diferentes energías (fuentes triplealfa, entre otras), de modo que cubran un rango de energías considerable. Estas fuentes tienen la ventaja de proporcionar espectros muy limpios, en los que el ruido es puramente electrónico y en la mayoría de casos pueden fijarse umbrales por encima de los cuales es despreciable. Por otro lado, la calibración con estas fuentes no puede hacerse durante el experimento. Su utilización se restringe al principio del experimento o al final del mismo (y a ambos cuando es posible). En ocasiones se producen alteraciones en la electrónica durante el tiempo transcurrido desde la toma de datos hasta la calibración, lo que limita la calidad de la calibración en cuestión y, consecuentemente, de los datos. Un valor añadido de la calibración utilizada para este análisis es que se ha realizado también utilizando una fuente interna de calibración, esto es, con algunos de los picos conocidos de los mismos espectros analizados. Haciéndolo de este modo se evitan los posibles errores introducidos en la manipulación del montaje experimental entre la calibración y la toma de datos, ya que pueden utilizarse medidas tomadas a lo largo de todo el experimento para calibrar.

- Determinación del umbral de detección: Ha de identificarse el umbral a  $\blacksquare$ partir del cual las cuentas de cada detector se corresponden con sucesos de interés o fiables. Los ADC ya introducen un umbral de por sí, pero a los espectros que estos proporcionan suele ser necesario hacerles cortes más restrictivos. Espesor, amplificación electrónica y eficiencia son factores que pueden influir en la posición del umbral.
- Resolución: Según el criterio de Rayleigh, dos picos de un espectro están resueltos cuando la distancia entre sus centroides es igual o mayor que su anchura a la media altura (Full Width at Half Maximum, FWHM). La resolución es mejor cuanto menor es la FWHM. Una manera de evaluar las calibraciones es observar si la suma de los espectros de dos detectores provoca una pérdida de resolución (ensanchamiento de los picos).
- Estabilidad: Capacidad de la respuesta del detector de no fluctuar a lo largo del tiempo. Las más importantes son las fluctuaciones en amplificación (que se traducen en desplazamientos de los picos a lo largo del espectro, haciendo necesarias calibraciones diferentes para los diferentes momentos) y en intensidad (que dificultan la comparación del área de diferentes picos). Si alguna fuente externa introduce ruido electrónico de manera variable, el espectro también puede sufrir modificaciones apreciables.
- Equivalencia de Ángulo Sólido: Para calcular las intensidades relativas hay que tener en cuenta el ángulo sólido subtendido por los detectores. Un ejemplo de esto es la necesidad de conocer cuántos detectores cubren cada ´angulo, ya que si hay el doble de detectores cubriendo un rango angular que cubriendo otro, se ha de normalizar en consecuencia, con el objetivo de extraer información normalizada dependiente únicamente de la física, libre de las condiciones del experimento en la medida de lo posible.

# <span id="page-28-0"></span>4.1. Estabilidad

Las fluctuaciones en la amplificación suponen una limitación a la calibración. Hacer una calibración utilizando datos del principio del experimento puede introducir cierto error en el análisis de los datos tomados al final del mismo, dependiendo de cómo se comporte el conjunto detectores-electrónica. Para considerar la necesidad de hacer calibraciones diferentes en función de cuándo se tomaron los datos se precisa un análisis de estabilidad de los detectores.

En la figura [4.1](#page-29-1) se muestra el análisis llevado a cabo para los detectores 4, 5 y 6 (ver posición en figura [4.2.](#page-30-0) Se cogió una strip de cada detector y se buscó la posición del pico de 3171.7 keV en 7 runs espaciados en el tiempo. En la figura se toma como t=0 la hora a la que empieza el primer run que se analiza (run 26).

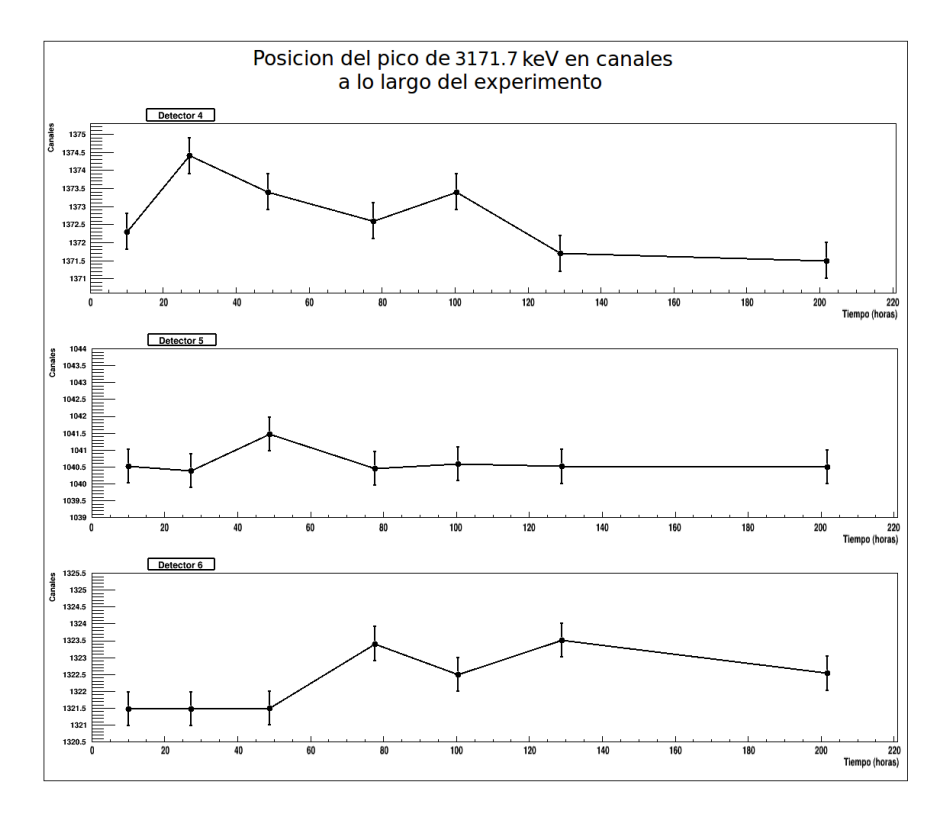

<span id="page-29-1"></span>Figura 4.1: Evolución temporal de la posición en canales del pico a 3171.7 keV en la strip 7 de los detectores 4 (arriba), 5 (centro) y 6 (abajo). Se toma como  $t=0$  la hora a la que empieza el primer run que se analiza (run 26).

En la figura se puede apreciar la ausencia de grandes variaciones o de una evolución temporal clara. A pesar de eso, para hacer determinaciones precisas de energía deberan tenerse en cuenta estas variaciones que tienen una amplitud máxima de 2 canales, lo cual nos podría llevar aproximadamente 4 kev por encima o por debajo del valor real que se desee conocer, perdiendo la precisión que se desea alcanzar. Esto deberá tenerse en cuenta en fases más avanzadas del análisis.

# <span id="page-29-0"></span>4.2. Determinación de umbrales

El umbral de un detector es el canal por debajo del cual los sucesos registrados no son de interés. Se pueden fijar umbrales en los ADCs o en los programas de análisis. La información contenida en los canales por debajo del umbral de los ADCs es ignorada por el sistema de adquisición, lo que reduce el tiempo muerto durante la toma de datos, mientras que el umbral en el programa de

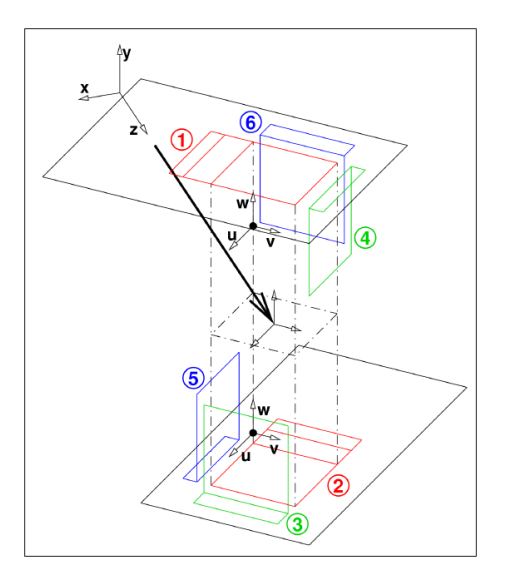

<span id="page-30-0"></span>Figura 4.2: Disposición de los detectores.

análisis agiliza este último. En general, el factor determinante para su definición es la presencia de ruido electrónico. Una manera de determinar el umbral de cada detector es utilizando las fuentes  $\alpha$ , dado que su espectro es especialment limpio a bajas energías. Así pues, dado que en la figura [4.3](#page-31-1) se muestra un espectro de radiación  $\alpha$  claramente por debajo de los tres picos de la fuente triple alfa, todo lo que se observa en la figura es ruido. El criterio elegido para introducirlo en un programa y discernir qué es ruido y qué no lo es ha sido el siguiente:

- Se ha considerado que los ADC's tienen un umbral propio.
- Se ha buscado el primer canal con más de una cuenta (que siempre se corresponde con el inicio de la 'zona ruidosa').
- Se ha considerado el fin de la zona ruidosa el lugar del espectro en el que integrando 50 canales no se obtienen más de dos cuentas.
- Se ha comprobado que la zona que se ha cortado no sea mucho mayor ni mucho menor que la que intuitivamente uno cortaría mediante análisis visual del espectro de radiación de la fuente  $\alpha$ , corroborando que es un buen criterio.
- $\blacksquare$  Se ha introducido el corte del umbral en los espectros de argón y se ha observado que hay cuentas no identificables como picos que se extienden a canales mayores que en el caso de las alfas. Su origen es, probablemente la radiación  $\beta$  que precede a la emisión de los protones. Aunque en principio no estamos interesados en la radiación  $\beta$ , esta información podría ser relevante en alguna fase del análisis. Además, dado que algunos objetivos del experimento pasan por observar sucesos a bajas energías, se descarta ampliar el umbral.

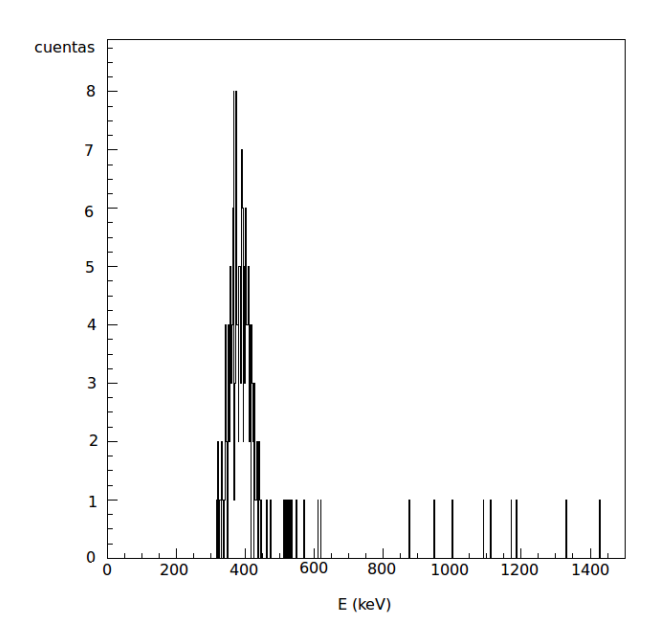

<span id="page-31-1"></span>Figura 4.3: Espectro de fuente triple-alfa a bajas energías. Todo lo que se observa en la imagen es ruido.

El fijar un umbral diferente para cada detector es un factor que se tiene que tener en cuenta a la hora de sumar espectros. Habrá rangos energéticos que estarán por encima del umbral de todos los detectores. Otros, estarán por debajo del mismo en todos los casos. Entre estas dos, hay una zona en la que debe tenerse especial cuidado, ya que los sucesos en ella pueden ser detectado por algunos detectores (con umbral bajo) y no por otros (con umbral alto). Para reproducir intensidades relativas entre picos de estas zonas se debe tener en cuenta cu´antos detectores son capaces de detectarlos y multiplicar el valor obtenido por un factor de normalización que permita la comparación con el resto del espectro.

# <span id="page-31-0"></span>4.3. Calibración

Las diferentes bandas no responden de igual modo ante un mismo suceso. Pequeñas diferencias en el voltaje aplicado, diferencias en la resistencia que ponen al paso de corriente, temperatura y otros factores provocan que cada strip de cada detector deba ser tratada independientemente de las demás. Debido a la gran cantidad de estas, es recomendable la implementación de algún código con el que se puedan llevar a cabo las acciones convenientes sobre todas las strips al mismo tiempo. Ese ha sido el grueso del trabajo realizado durante este año.

Se propuso, como se ha expuesto anteriormente, llevar a cabo una calibración interna, es decir, calibrar los detectores utilizando los propios espectros que serán objeto de estudio. Para ello se utilizaron los espectros procedentes de la desintegración del  $33Ar$  por diferentes motivos:

- 1. Para este núcleo se tenía información más precisa de las energías de los estados excitados del  ${}^{33}Cl$  [NDS,DOM2010], lo que permite determinar con precisión la energía de los protones.
- 2. La produccion es alta y ha permitido adquirir esa masa con una cierta regularidad a lo largo del experimento y asi comprobar la produccion y la linealidad y la estabilidad de la electronica. Esto no es posible con las fuentes alfas, ya que se requiere romper el vacio para introducirlas.
- 3. Dado que estamos estudiando un espectro de protones y es mejor usar de referencia un espectro de protones ya que la respuesta para alfas y protones difieren en una pequeñísima cantidad SCH1993, pero evita esa correccion.

Así pues, los protones se emiten en la desintegración del  $33Cl$ . La desintegración beta del  $33Ar$  puebla diferentes estados excitados del  $33Cl$  que pueden desexcitarse mediante la emisión de una  $\gamma$  o mediante la emisión de un protón, siempre que la energía de dicho estado sea superior a la energía de separación de un protón del <sup>33</sup>Cl para formar  ${}^{32}S + p[NDS]$ :

$$
S(p) = 2276,7(5)keV
$$
\n(4.1)

A partir de las energías aceptadas en [NDS] se calcula la energía que tiene el protón detectado. Dado que la masa del núcleo padre no es excesivamente grande, es importante tener en cuenta el retroceso del n´ucleo para determinar la energía de la partícula incidente. La fórmula es la siguiente:

$$
E_p = (E_{level} - S(p)) \times \frac{M(^{32}S)}{M(^{32}S) + m_p}
$$
\n(4.2)

Con  $M(^{32}S) = 31.972071$  u.m.a. y  $m_p = 1.007825$  u.m.a.

| $E_{proton}$ (KeV) | $E_{nivel}$ (keV) [NDS] | $J \pi$ | $B.R.$ $(\%)$ |
|--------------------|-------------------------|---------|---------------|
| 1642.7(5)          | 3971.2 (2)              | $3/2 +$ | 0.40          |
| 3171.7(6)          | 5548.4(4)               | $1/2 +$ | 31.0          |
| 2096.2(5)          | 4439.0(2)               | $1/2 +$ | 2.70          |

<span id="page-32-0"></span>Tabla 4.1: Transiciones utilizadas para la calibración del espectro. Los errores son los calculados directamente mediante la propagación del error del valor aceptado. El último pico que se especifica se utiliza para una calibración previa  $explicada$  en la sección  $\lambda$ .1.3.

En este trabajo se presentan dos calibraciones diferentes. A continuación se explica la primera, que utiliza dos picos para la calibración final. Como se verá, ´esta es precisa para el rango energ´etico entre los dos picos utilizados para la calibración, mientras que empeora a medida que extrapolamos a energías superiores. Es por eso que se decidió hacer otra calibración añadiendo dos picos más a mayores energías, haciendo más fiable el análisis de esta zona del espectro. Las modificaciones añadidas para implementar esta segunda calibración se especifican en el apartado 4.3.8.

Se eligen los dos picos con mejor resolución en los espectros y otro con mucha intensidad para hacer una calibración previa que más adelante se explicará. Estos provienen de los niveles que se especifican en la tabla [4.1.](#page-32-0) Cabe destacar la gran frecuencia con la que se puebla el estado a 5548.4 keV. Esto se debe a que es el IAS (*Isobaric Analog State*) del  $^{33}Ar$ , teniendo una función de onda de spin e isospin igual (y por tanto sólo divergen en las limitaciones que la simetría de isospin tiene a estos niveles, es decir, efectos de la repulsión coulombiana debido a la diferencia de carga entre el nucleo padre, con Z, y el hijo, con Z-1).

Para realizar esta calibración se decidió escribir un programa que encontrara estos dos picos del espectro y trazara una recta de calibración asignándoles la energ´ıa conocida a la que se encuentran al canal en el que se observa. Para ello se partió de un programa que utilizaba fuentes de radiación  $\alpha$  para hacer la calibraci´on, desarrollado en la Universidad de Aarhus y escrito en FORTRAN, y se modificó para adaptarlo al caso de interés, intentando en todo momento que fuera utilizable para el mayor número de aplicaciones mediante simples modificaciones de parámetros en el mismo.

Esquem´aticamente, el procedimiento que se ha seguido para calibrar cada banda de los detectores es el siguiente.

- Introducir la geometría de los detectores: tamaño, posición, espesor y capa muerta.
- Calcular la energía depositada en la capa muerta en función de la posición de la banda en el detector, de su espesor y de la energía de la partícula incidente.
- Buscar los puntos m´as altos del espectro en los canales claramente por encima del ruido y hacer una calibración previa con la que se puedan localizar otros picos del espectro menos intensos pero mejor resueltos.
- $\blacksquare$  Hacer una calibración previa utilizándo estos picos.
- $\blacksquare$  Localizar los picos con los que se desea hacer la calibración final.
- Ajustar una gaussiana a cada uno de los picos.
- $\blacksquare$  Hacer la calibración final.
- Analizar los resultados de la calibración.

### <span id="page-33-0"></span>4.3.1. Geometría de los detectores

En la tabla [4.2](#page-34-0) se introducen la geometría y las características principales de los detectores:

Las caracterísiticas más relevantes de los detectores de partículas cargadas utilizados son:

■ Tipo de detectores:

| Detector       | Espesor   | Reference    | DI <sup>1</sup> | Back DL   | Area         | Eff. Area    |
|----------------|-----------|--------------|-----------------|-----------|--------------|--------------|
|                | $(\mu m)$ |              | $(\mu m)$       | $(\mu m)$ | $\rm (mm^2)$ | $\rm (mm^2)$ |
| $\Delta$ E 1   | 69        | 2335-6       | 0.1             | 0.65      | 2450.25      | 2304         |
| $\Delta$ E 2   | 288       | $288 \mu m$  | 0.65            | 0.65      | 2450.25      | 2304         |
| $\Delta E3$    | 300       | 2496-1       | 0.65            | 0.65      | 2450.25      | 2304         |
| $\Delta$ E 4   | 287       | MSL 1857-5   | 0.65            | 0.65      | 2450.25      | 2304         |
| $\Delta$ E 5   | 494       | 1856-16      | 0.65            | 0.65      | 2450.25      | 2304         |
| $\Delta E6$    | 296       | BOV.2475-6   | 0.1             | 0.65      | 2450.25      | 2304         |
| E <sub>1</sub> | 1500      | E15          | 0.65            | 0.65      | 2450.25      | 2350         |
| E <sub>2</sub> | 1498      | E11          | 0.65            | 0.65      | 2450.25      | 2350         |
| E.3            | 1510      | E14 2280-27  | 0.65            | 0.65      | 2450.25      | 2350         |
| $E_4$          | 300       | <b>B4216</b> | 0.65            | 0.65      | 2450.25      | 2350         |
| $E 5^2$        | 300       | Bdx48028     | 0.65            | 0.65      | 2450.25      | 2350         |
| E6             | 1473      | E11          | 0.65            | 0.65      | 2450.25      | 2350         |

<span id="page-34-0"></span>Tabla 4.2: Especificaciones técnicas de los detectores de silicio utilizados en el experimento IS476.

<sup>1</sup>: DL significa Dead Layer, capa muerta del detector en la que no se detecta.

 $2: No function of$  durante el experimento.

- Detectores frontales DSSSD de 16×16 bandas. Cada banda tiene una longitud de 49.5 mm y un ancho de 3mm. Existe un espacio de 0.1 mm entre strips en los cuales no se puede detectar carga.
- Detectores traseros PAD de 1 mm de espesor.
- Espesor de la capa muerta. En los DSSSD habituales la capa muerta viene dada por dos factores:

Por un lado están las conexiones para la alimentación de los detectores y la lectura de la señal. Una manera de realizar las conexiones es mediante una lámina de aluminio homogénea que cubra el detector, dividiéndola de manera que no mezcle las lecturas de bandas contiguas. Esta lámina tiene un espesor de 200-300 nm. También puede sustituirse la lámina homogénea por una malla. Esta modificación supone una ventaja ya que la malla tan solo cubre un  $4\%$  de la superfície efectiva del detector. Por otro lado se pasa de tener una capa muerta homogénea a tener una capa muerta variable. Esto podría traducirse en la presencia de un pico satélite. Se trataría de un pico del orden del  $4\%$  del principal desplazado ligeramente a bajas energías (ya que atraviesa más capa muerta). Con la resolución de los detectores no se ha podido observar este pico satélite en ningún caso. Solamente en la cara frontal de los DSSSD  $1 \times 6$  se utilizó este tipo de contacto. Las conexiones de la cara trasera de todos los detectores utilizados son de tipo lámina, ninguna tipo malla. Esto se tiene que tener en cuenta a la hora de calibrar los detectores traseros, al calcular la capa muerta atravesada por las partículas antes de alcanzarlos.

El otro factor que influye en la capa muerta es la profundidad a la que se implantan los elementos dopantes del silicio. Vemos en la tabla [4.2](#page-34-0) que entre los DSSSD tenemos dos tipos de detectores. ∆E1 y ∆E6 son detectores del tipo thin dead layer, es decir, capa muerta delgada. En ellos las conexiones se realizan con una malla y se implantan impurezas a 100 nm en la cara frontal. La cara trasera está cubierta con una lámina de aluminio y las impurezas están depositadas hasta una profundidad de 400 nm. Estas mismas son las especificaciones para ambas caras de los otros 4 detectores DSSSD.

 $\blacksquare$  Posición de cada detector respecto del blanco y orientación. Conociendo esta información junto con el espesor de la capa muerta se pueden hacer los cálculos de ángulo sólido subtendido por cada detector y el ángulo de incidencia, a través de lo cual podemos calcular la travectoria de la partícula al atravesar la capa muerta y hacer una estimación precisa de la energía que en ella ha depositado.

Los detectores delanteros son cuadrados con 4.95 cm de lado y la distancia del centro de los mismos al blanco (concretamente al punto de deposición del haz en la lámina de carbono) es menor que 4 cm para todos ellos. Esto da una idea de lo compacta que es la geometría y de la gran cobertura en ángulo sólido que esta proporciona. Por otro lado, implica que la capa muerta atravesada por las partículas varía en gran medida en función de la posición de la strip en el detector.

#### <span id="page-35-0"></span>4.3.2. Correcciones de capa muerta

El volumen de detección es menor que el volumen físico de los detectores debido a la presencia de la capa muerta. Desde el punto de vista de la calibración, la capa muerta es un inconveniente. Al atravesarla las partículas depositan energ´ıa del mismo modo que lo hacen al atravesar el resto del silicio, con la diferencia de que en ella no producen señal. Si estudiamos partículas que se detienen completamente en el detector, como es necesario hacer para calibrar, se ha de tener en cuenta que parte de la energía ha sido depositada en la capa muerta y ésta debe ser añadida a la que sí se detecta para reproducir la que poseía la partícula antes de incidir en el detector. Así pues, hay que tener en cuenta la influencia de este volumen en dos etapas. En primer lugar, para la calibración, la energía que se le debe asignar al pico siempre es menor que la de la bibliografía, debido a las mencionadas pérdidas. En la fase de análisis se le debe añadir a la energía obtenida por la calibración la energía perdida en la capa muerta. En la figura [4.4](#page-36-0) se muestra un diagrama explicativo de los pasos a seguir para realizar una calibración teniendo en cuenta las capas muertas.

El factor que hace de la corrección de capa muerta un problema no trivial es que, dependiendo del tipo de detector, de su posición, la energía incidente y de la posición de la banda en el detector la deposición de energía puede variar apreciablemente. Utilizando el software libre SRIM se obtienen tablas de pérdida de energía por unidad de longitud con las que se puede simular la energía perdida en cada caso y, con ello, calcular la energía que se debe asignar al pico en cada espectro.

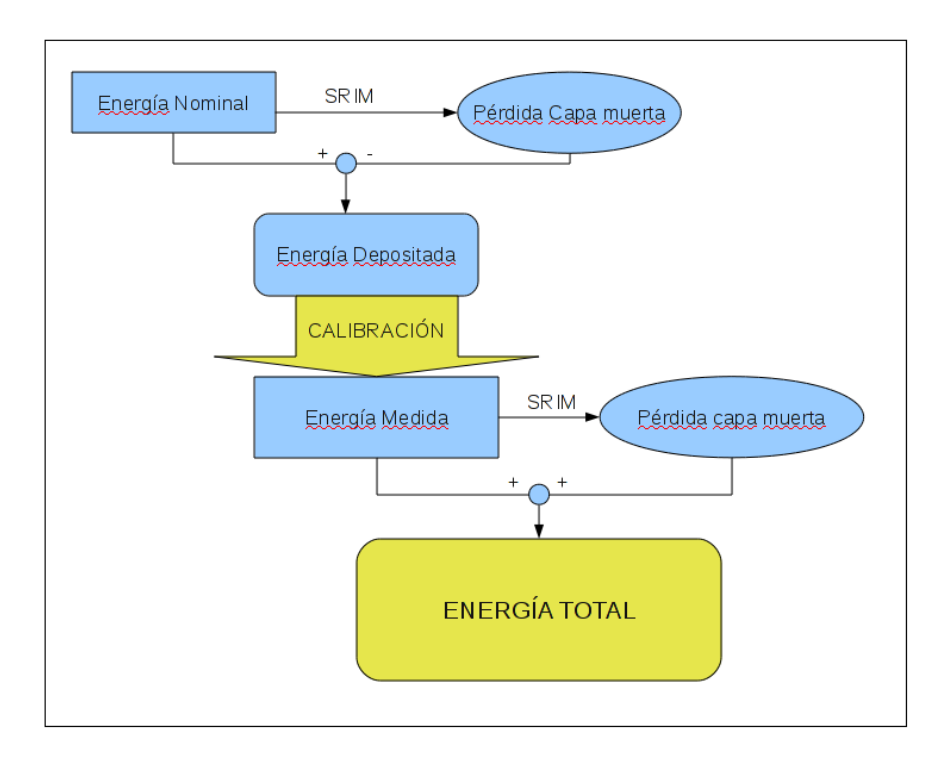

<span id="page-36-0"></span>Figura 4.4: Diagrama explicativo de los pasos a seguir para calibrar teniendo en cuenta la energía depositada en las capas muertas. se observa que es necesario reañadir la energía perdida en el análisis.

La pérdida de energía de una partícula cargada en el medio se produce, mayormente, por la ionización de los átomos del mismo. Cuanta más energía lleva una partícula, menos siente la nube electrónica a su alrededor, por lo que la pérdida de energía por unidad de longitud es menor. Consecuencia de esto es que a medida que la partícula va penetrando en el detector y va perdiendo energía, la pérdida de energía por unidad de longitud aumenta. Para tener este efecto en cuenta, en el programa desarrollado se ha dividido la capa muerta en un número variable de pasos (steps). Se recalcula la energía de la partícula al final de cada paso y a partir de esta se calcula la pérdida de energía por unidad de longitud del siguiente.

Para rellenar los histogramas para el análisis es necesario, como se ha comentado, llevar a cabo el proceso inverso, esto es, añadir la energía de la capa muerta en el suceso a ser analizado. Aquí se vuelve a dividir la capa muerta en pasos, pero se hace el recorrido en el otro sentido: A partir de la energía detectada se calcula la energía al principio del paso, y a partir de esta la del paso anterior y sucesivamente. Se planteó la posibilidad de que esto llevara a discrepancias entre el valor obtenido y el utilizado para la calibración por el siguiente motivo (ver Figura [4.5\)](#page-37-1). Al calcular la p´erdida en un segmento a partir del valor de la energía antes de atravesarlo obtenemos un valor menor que el obtenido al calcular la pérdida a partir de la energía que tiene una vez lo ha atravesado, debido a que el poder de frenado que utilizamos para el cálculo es

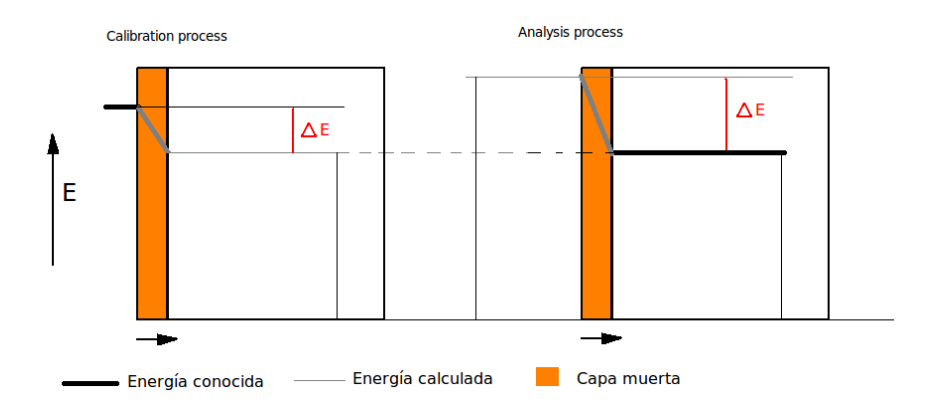

<span id="page-37-1"></span>Figura 4.5: Esquema de la pérdida de energía en la capa muerta calculada en el proceso de calibración y en el proceso de análisis. En el proceso de calibración  $(izquierda)$  la energía conocida a partir de la cual calculamos la pérdida por unidad de longitud es la que tiene la partícula antes de llegar al detector. En el proceso de an´alisis se conoce la lectura del detector, a partir de la que se calcula la pérdida y la energía de la partícula antes de impactar. Vemos que en el último caso, como la pérdida de energía por unidad de longitud es mayor cuanto menor es la energía de partida, la cantidad añadida es mayor que la sustraída para la  $calibration.$  Se comprobó que este efecto no es relevante para esta calibración debido a que se introdujo un número suficiente de pasos para el cálculo.

mayor cuanto menor es la energía utilizada para el cálculo. Se comprobó que este efecto no es relevante para esta calibración debido a que se introdujo un número suficiente de pasos (10) para el cálculo.

Dado que las bandas son alargadas, en el programa se tiene en cuenta que la energía perdida depende de en qué punto del detector incide la partícula. Esto se hace considerando las bandas transversales de la otra cara del detector. Se calcula la capa muerta atravesada por la partícula para el suceso en coincidencia con cada una de las bandas transversales y a continuación se pondera en función del ángulo sólido subtendido por el píxel en cada caso. En la fase de análisis puede hacerse de este modo o en lugar de ponderar para todos los p´ıxeles de una banda, directamente sumar la energía depositada correspondiente al píxel en el que se detecta el suceso. La diferencia no es sustancial (0.2 keV), y en cualquier caso, se ha considerado más riguroso sumar la energía siguiendo el mismo procedimiento que se sigue para restarla.

## <span id="page-37-0"></span>4.3.3. Búsqueda de máximos y primer ajuste lineal

La manera más simple de identificar picos en un espectro es localizando los canales con mayor número de cuentas. Este método no es útil en nuestro caso debido, principalmente, a que los picos mejor resueltos no son los que más cuentas tienen. En particular el pico de 3171.7 keV sí que destaca y es fácilmente identificable, pero el pico de 1642.7 keV es menos intenso que un pico que se observa a  $2096 \text{ keV}$ . Éste último se cree que puede ser un pico compuesto debido a partículas de dos energías distintas, haciéndolo poco recomendable para su uso en la calibración de energía.

Por otro lado, hay que tener en cuenta que el ruido a bajas energías puede ser mucho mayor que las cuentas debidas a sucesos físicos de interés. A esto, en este caso, se le tienen que añadir la presencia de radiación  $\beta$  que deja poca energía en el detector y aumenta el número de cuentas en los canales bajos del espectro. Por estos motivos, deberán hacerse cortes para dejar fuera las zonas bajas del espectro que puedan dificultar la labor de identificar las zonas con más cuentas como picos que efectivamente lo sean.

Solucionar el problema del ruido para la calibración es sencillo. Se observa manualmente por debajo de qué canal no está el pico de 1642.7 keV en ninguno de los detectores y se hace un corte de los datos que queden por debajo. Eliminado el problema de las cuentas a baja energía queda introducir al programa la manera de que identifique el pico aún sin ser el más intenso, ya que este se encuentra en un canal diferente en cada banda. Esto se solucionó realizando una calibración en dos pasos. En primer lugar se hizo una calibración previa, utilizando los dos picos m´as intensos del espectro, el de 3171.7 keV y el de 2096 keV en lugar del de 1642.7 keV, ya que es el segundo más intenso del espectro tras el de 3171.7 keV. Este pico no nos proporciona una calibración tan fiable para el análisis, ya que no tiene tanta resolución, pero es suficiente para hacer una primera calibración que posicione el espectro en las energías aproximadas y nos permita identificar el pico que finalmente queremos utilizar.

Localizar el pico más alto del espectro es ciertamente simple, basta con buscar el canal con más cuentas. Para localizar el siguiente pico en importancia se ha de buscar la forma de aislar los canales pertenecientes al pico mayor y buscar el máximo en el resto de canales, asegurandose que no se está considerando que el segundo pico es un punto del primero. Para ello se busca el m´ınimo relativo a la izquierda y a la derecha del pico y se impone que sólo se busque el máximo fuera de ese rango. Encontrados estos dos picos se hace una primera calibración, que nos permita localizar el pico que se desea utilizar para la calibración final.

# <span id="page-38-0"></span>4.3.4. Ajuste gaussiano y calibración final

El siguiente paso es, pues, fijar una ventara en las energías alrededor de las cuales se encuentra el pico que queremos localizar para la calibración final. El intervalo tiene que ser suficientemente grande para asegurarse que el pico cae dentro del mismo tras la primera calibración, y suficientemente pequeño para evitar que otros picos cercanos que pudiera haber entren en él y nos lleven a una identificación errónea. Hay que tener en cuenta que en el espectro de protones emitidos por el <sup>33</sup>Cl hay un pico a 1784.5(7) keV, cercano al de 1642.7 keV y que podría dificultar su identificación.

Una vez garantizado que en el intervalo fijado sólo se encuentra el pico de interés, se busca el canal con mayor número de cuentas. Este canal es, en principio, el centroide del pico. Para menor dependencia en las fluctuaciones estadísticas en los siguientes pasos se realiza un ajuste gaussiano que localice el centroide y calcule su FWHM, su  $\sigma$  y su resolución. Con esto se obtiene unos valores más fiables ya que se tienen en cuenta un mayor número de datos Este proceso vuelve a ser delicado por las condiciones experimentales. En algunos detectores se observa que los picos tienen una cola a bajas energías. Si el rango de canales utilizados para hacer el ajuste gaussiano es excesivamente grande el ajuste empeora, desplazando el centroide a energ´ıas bajas en los casos mencionados. Un ajuste utilizando un rango demasiado peque˜no hace que el esfuerzo de hacer un ajuste gaussiano pierda sentido comparado con la mejora que conlleva. As´ı pues, se comenzó buscando los mínimos relativos a cada lado de los picos y haciendo un ajuste gaussiano entre los dos puntos.

Realizar un ajuste gaussiano no es una tarea trivial. En este programa lo hice utilizando la herramienta de minimización MINUIT del CERN[MIN]. MINUIT tiene la ventaja de que es muy simple. Es una herramienta de análisis para la minimización de funciones. El usuario debe introducir la función objeto a minimizar el número de parámetros y un valor de partida para el proceso iterativo que lleve a su optimización. Nuestra ecuación final no era más que el valor  $\chi^2$  de un ajuste por m´ınimos cuadrados. La complejidad reside en ajustar los valores experimentales a una ecuación relativamente compleja como una gaussiana de centroide y desviación típica variable. El procedimiento es el que sigue:

- En primer lugar se debe fijar el fondo sobre el que se encuentran los picos. La determinación del fondo debe hacerse en función de cómo se realice el ajuste posterior. Las tres maneras utilizadas a lo largo de este trabajo son:
	- Dado que el fondo no tiene por qu´e ser igual a la derecha y a la izquierda de un pico (y en muchos casos no lo será) se puede calcular el fondo para cada canal como la interpolación entre las cuentas en el m´ınimo relativo a izquierda del centroide y en el de la derecha. Esto introduce la ventaja de una determinación más fina del fondo, pero implica utilizar todos los canales entre los dos m´ınimos para la minimización. Se ha observado que la forma de los picos, a medida que nos alejamos del centroide, es 'menos gaussiana' por lo que los resultados del ajuste no son completamente satisfactorios.
	- Se hace un promedio entre un canal a la izquierda del pico y uno a la derecha. En principio se hacía el promedio entre los mínimos a izquierda y derecha, pero al observarse el problema expuesto en el párrafo anterior se decició tomar los canales que determinaban el FWHM.
	- Se probó, también, una solución intermedia entre las dos. Se determinaba la pendiente del umbral mediante el primer procedimiento y el valor promedio mediante el segundo. Los resultados son los que se exponen en como última prueba en la calibración a altas energías, pero fueron menos satisfactorios que con el segundo procedimiento.
- Una vez hecho esto se calcula el ´area del pico como la suma de todas las cuentas de los canales del pico sustray´endoles el fondo correspondiente.
- FORTRAN tiene una función llamada 'dfreq(X)' que calcula el área a la izquierda del punto X de la recta real en una distribución normal  $N(0,1)$ ,

es decir, de área unidad, centrada en el 0 y con  $\sigma$ =1. Los parámetros que minimizamos son los que convierten esta distribución en la que observamos en nuestros picos del espectro, esto es, nuestro centroide y nuestra  $\sigma$ .

■ Para que la minimización converja es necesario introducir unos valores iniciales para los parámetros del ajuste que le faciliten la labor a MINUIT. La fórmula con la que hacemos el ajuste es la siguiente:

$$
\chi^2 = \sum \left\{ \left[ \text{dfrec}\left(\frac{\text{canal} - \mu}{\sigma}\right) - \text{dfrec}\left(\frac{(\text{canal} - 1) - \mu}{\sigma}\right) \right] \times \text{area} + \text{fondo} - \text{Cuentas}(\text{canal}) \right\}^2 \tag{4.3}
$$

Como puede observarse, se calcula, para un valor dado del centroide y la  $\sigma$  el número de cuentas esperado de un canal (multiplicando por el área anteriormente medida del pico y sumando el fondo) y se minimiza por el método de los m´ınimos cuadrados comparando con los valores experimentales del mismo.

En los primeros programas, para el ajuste del pico se tomaban todos los canales entre los m´ınimos antes mencionados. Esto llevaba a una discrepancia de varios canales entre el punto en el que se observaba el pico en el espectro y el pico calculado. Tras diferentes y numerosas pruebas, se observó que los mejores resultados se obtenían tomando en consideración solamente los canales centrales del pico, aquellos entre los que se encontraba la altura mitad. Hay que tener en cuenta, a su vez, que cuando se dice altura se quiere decir altura sobre el background. Esto es especialmente importante en los picos situados en canales con mucho fondo. De no calcularse de este modo, en ellos sería posible que la mitad de las cuentas totales del pico, a partir de la que se calcularía la FWHM, sean menores que las del fondo, con lo que el programa seguiría buscando un punto que no está en el histograma y acabaría arrojando resultados sin sentido.

Localizados los máximos y convenientemente ajustados sus centroides, hacer el ajuste es, para el caso de dos picos, un sistema de dos ecuaciones lineales con dos incógnitas. Más adelante se documenta el caso de otra calibración que se desarrolló para mejorar el comportamiento de la calibración a energías por encima de los  $3500 \text{ keV}$  (y en el cual sí que se precisará una regresión).

#### <span id="page-40-0"></span>4.3.5. El problema del bineado

La información recogida en los experimentos de espectroscopía se almacena en histogramas. Cada unidad de un histograma en la que se almacenan cuentas se conoce como bin. Debido a esto, la información de la energía es discreta. Los ADC's asignan al mismo canal todas las energías que superan un umbral y no superan el inmediatamente superior, perdiendo toda información más allá de esta. De este modo, por poner un ejemplo, cualquier evento entre energías 1000 y 1002 keV ser´ıa almacenado en el bin 250. Una vez almacenado, se desconoce si el valor de la energía era 1000.1 keV, 1001 keV ó 1001,99 keV. En nuestro ejemplo, hacer la calibración podría consistir en multiplicar el número de canal por 4. El problema de hacer esto es que en el nuevo histograma tendríamos valores en el bin 1000 (correspondiente a todos los sucesos con energía entre 1000 y 1002 keV) y los siguientes los encontraríamos en el canal  $251 \times 4 = 1004$ . Esto es lo que se conoce como el problema del bineado. Una manera simple de evitarlo es sumarle al valor del canal un número aleatorio entre 0 y 1 antes de multiplicarlo por el valor correspondiente. Con esto, no quedan canales vacíos debido al car´acter discreto de los datos almacenados y se obtiene un espectro con más sentido físico y más fácilmente tratable e interpretable.

Después de esto, debido a la naturaleza estadística del proceso, todavía quedan bins contiguos con diferencias considerables de recuentos, especialmente cuando se tiene poca estadística. Estas diferencias no tienen ningún valor físico y pueden falsear los valores relevantes. Para evitar esto en este programa, en lugar de buscar máximos mirando directamente el número de cuentas se hace el promedio entre el propio canal, el anterior y el siguiente. Esto es suficiente para evitar que las fluctuaciones estadísticas desplacen el valor de un máximo o localicen un mínimo donde no lo hay.

## <span id="page-41-0"></span>4.3.6. La calibración del detector  $\Delta E1$ . Comparación con GEANT4.

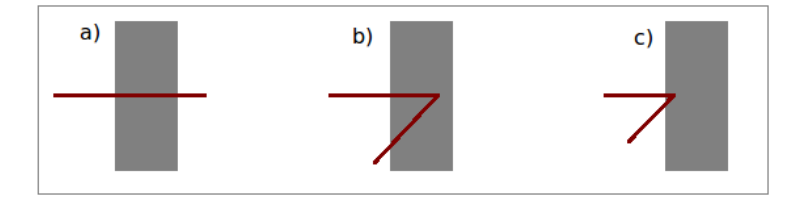

<span id="page-41-1"></span>Figura 4.6: Representación esquemática de partícula que deposita en el detector una energía aproximadamente igual a la esperada  $(a)$ , partícula que deposita más energía de la esperada (b) y partícula que deposita menos energía..

El detector  $\Delta E1$  es mucho más delgado que los demás. Con tan sólo 69 µm de espesor en silicio, sólo es capaz de detener protones de hasta 2.5 MeV de energía, por lo que el pico de 3171.7 keV que se utiliza en los demás detectores para calibrar apenas se observa en éste. Y digo apenas porque la deposición de energía es un proceso de naturaleza estadística. Debido a la dispersión en la red cristalina del detector se pueden dar casos en los que la partícula incidente recorra una distancia mucho mayor al espesor del detector (o mucho menor) pudiendo depositar mucha más (menos) energía de la que correspondería a un detector del espesor en cuestión. Esto está explicado gráficamente en la figura [4.6.](#page-41-1) Por este mismo motivo, las partículas que no se detienen en el detector depositan una cantidad de energía bastante variable.

Debido a que el espectro era muy diferente de los de los demás detectores, resultaba complicada la identificación de los picos. Para entender el espectro se recurrió a las simulaciones. Para ello se utilizó el programa del CERN GEANT4. Este es un programa para simular la interacción de radiación de todo tipo con

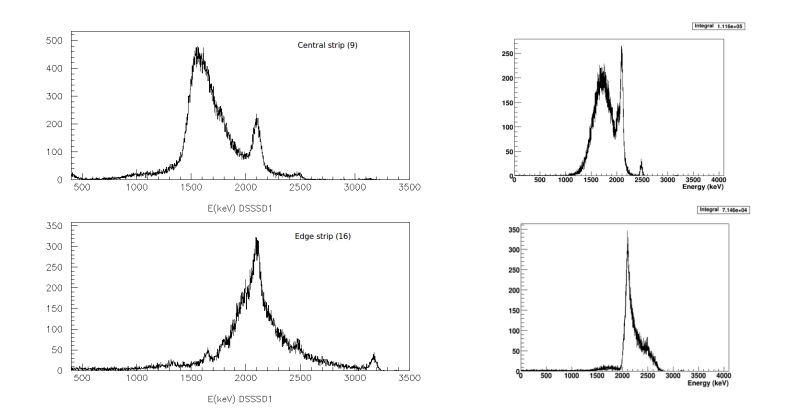

<span id="page-42-0"></span>Figura 4.7: Comparación de los espectros obtenidos experimentalmente para una strip central y una del borde con unas simulaciones hechas con GEANT4. Se observa cómo la posición del bump depende de la posición de la banda y cómo la simulación, al introducir la resolución finita del detector reproduce ambos casos aceptablemente.

la materia. En este caso se simuló la interacción de protones emitidos isótropamente con dos bandas de silicio, simulando dos strips del detector, una central y una del borde del mismo reproduciendo la geometría del experimento. Para simplificar y agilizar la simulación solamente se arrojaron protones de las 3 energías que se creían más relevantes en la forma del espectro, 2096.2 keV, 2480  $keV$  y 3171.7 keV, teniendo en cuenta para la simulación las intensidades relativas. Además de esto, para una reproducción más fidedigna, se tuvo en cuenta la resolución finita del detector. A la energía depositada por cada suceso se le sumaba un número aleatorio siguiendo una distribución gaussiana variando la sigma hasta reproducir los valores experimentales. La resolución simulada del detector en los resultados mostrados en la figura [4.7](#page-42-0) varía entre el  $3\%$  y el  $9\%$ en funci´on de la zona del espectro. En la ella se observan los resultados de la simulación y la comparación con el espectro experimental. Son los protones de 3171.7 keV los que forman una estructura ancha (bump) en el espectro cuya posición varía en función de la posición de la banda en el detector. En los espectros obtenidos también puede observarse un pequeño pico en el canal que efectivamente correspondería a 3171.7 keV, cuya altura depende de este mismo factor. En las simulaciones también puede apreciarse.

| $E_{proton}$ (KeV) | $E_{nivel}$ (MeV) | B.R. |
|--------------------|-------------------|------|
| 2096.2(5)          | 4439.0 $(2)$      | 2.70 |
| 2480(2)            | 4835 (2)          | 0.36 |

Tabla 4.3: Picos utilizados para la calibración del espectro en el detector delgado ∆E1.

Considerando los factores anteriormente nombrados, se hace evidente la necesidad de hacer una calibraci´on aparte para este detector, que realizaremos mediante análisis visual de la posición de los picos de  $2100 \text{ y } 2480 \text{ keV}$  en el espectro. Para facilitar el posicionamiento de los mismos se estudiarán los espectros en anticoincidencia con el detector trasero. Con esto se consigue limpiar el espectro de todos los sucesos que depositan solamente parte de su energía y dificultan la visualización de los que sí que interesan para calibrar.

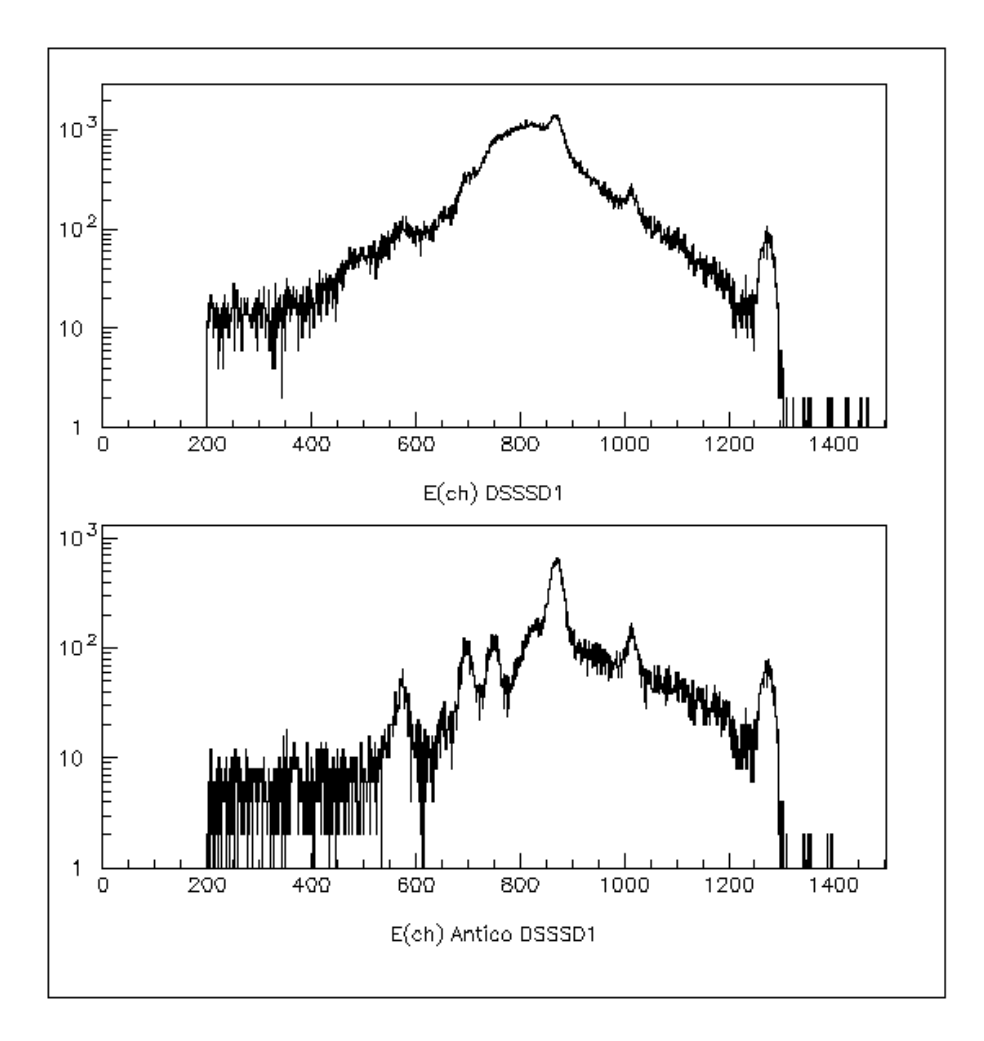

<span id="page-43-0"></span>Figura 4.8: Comparación de los espectros obtenidos directamente y en anticoin $cidencia$  con el detector trasero. se observa la aparición de estructuras no distinguibles anteriormente.

Dado que sólo era necesario este tipo de calibración para un detector no se desarrolló un programa para llevarla a cabo y en su lugar se realizó una por una, ajustando una gaussiana a cada uno de los dos picos observados utilizando PAW, anotando en qué canal se encontraban los centroides y asignándoles la energía correspondiente (resolviendo el sistema de dos ecuaciones lineales con dos incógnitas).

#### <span id="page-44-0"></span>4.3.7. Resultados de la calibración

Llevada a cabo la calibración en los detectores el siguiente paso era analizar los resultados obtenidos. Cabe decir que este fue un proceso iterativo en el que la observación de los resultados nos informaba de los defectos de la calibración y nos llevaba a mejorarla paso a paso.

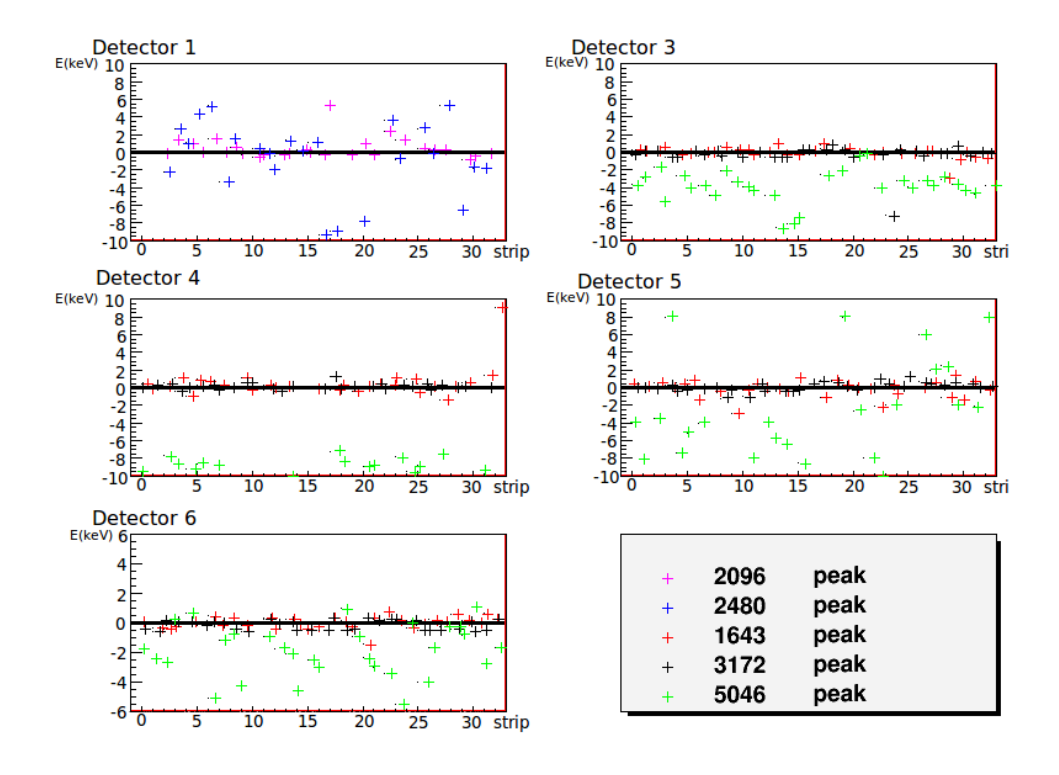

<span id="page-44-1"></span>Figura 4.9: Resultados de la calibración. Cada gráfica representa un detector diferente. En el eje horizontal tenemos las diferentes bandas de un detector (las decenas de millar indican el número de detector). En el eje vertical se representa la diferencia entre el valor en el que se encuentra el pico tras la calibración y el valor de referencia en el debería encontrarse. Tal y como se adelantaba en apartados anteriores, esta es una calibración buena para los picos a bajas energías, mientras que a altas energías no tiene un comportamiento fiable que pueda ser utilizado para un análisis de los datos con la precisión deseada, que es del orden del keV. No se presentan los resultados del DSSSD2 debido a problemas todavía no resueltos en los espectros del mismo.

En la figura [4.9](#page-44-1) se muestran las diferencias entre la posición de los picos tras la calibración y su energía nominal. Para la determinación de la posición para el an´alisis se ha escrito un programa que los localiza y les ajusta una gaussiana. Buscar los picos en un espectro ya calibrado es mucho más simple que en uno sin calibrar, pero se ha de tener en cuenta que la información está almacenada en bines y el número de bin y la energía no tiene una correspondencia uno a uno. En particular los histogramas se han creado con 4096 bines, con valores entre 0 y 8192 keV, por lo que en este caso la correspondencia es 2 keV/canal.

En los detectores calibrados utilizando el programa se observa un buen comportamiento de la calibración para los picos a energías bajas y unos resultados nada satisfactorios para la posición del pico a 5046 keV. Los casos en que las cruces rojas o negras están a una distancia mayor a 2 keV se han estudiado uno a uno y todos ellos corresponden a bandas que no funcionaron correctamente durante el experimento (en algunos casos los histogramas estaban vacíos y en otros tenían algunas cuentas sin sentido).

La calibración del detector DSSSD1 no es satisfactoria. A pesar de eso, no se dispone de otro método de calibración ya que con este detector no se adquirieron espectros con fuentes  $\alpha$ . El motivo de esto es la dificultad para asignar el centroide a los picos que se utilizaban para calibrar debido al fondo sobre el que se encuentran. A pesar de utilizar el detector trasero para hacer anticoincidencias y limpiar el espectro de los delanteros, no resultaba un espectro tan limpio como el esperado. El próximo paso es utilizar diferentes modelizaciones del fondo obtenido y repetir el proceso para ver si de ese modo se obtienen mejores resultados.

A continuación se procedió a la suma los histogramas calibrados. Se observo una importante mejora en la resolución de los picos (a bajas energías) y no se observ´o un desplazamiento de los mismos, por lo que el resultado de la calibración en ese rango energético es satisfactorio.

En la Tabla [4.4](#page-45-0) se muestran la anchura a media altura, la posición de los picos y su resolución para todas las bandas del detector 3. Puede observarse la considerable mejora en la resolución al sumar todas las bandas del detector.

<span id="page-45-0"></span>

| histograma                      | pico [NDS] | (KeV)<br>fwhm | altura    | sigma (keV)        |
|---------------------------------|------------|---------------|-----------|--------------------|
| 30001                           | 1642.7     | 28            | 67.666664 | 7.5311149860913176 |
| 30001                           | 3171.7     | 30            | 4532.6665 | 7.2607897932639194 |
| 30001                           | 5046       | 32            | 31.000000 | 8.0092160930649694 |
| 30002                           | 1642.7     | 24            | 81.000000 | 5.8993036071290232 |
| 30002                           | 3171.7     | 30            | 5129.0000 | 7.2979648112621121 |
| 30002                           | 5046       | 26            | 36.333332 | 7.3293990953780455 |
| 30003                           | 1642.7     | 24            | 81.333336 | 6.1287597153774866 |
| 30003                           | 3171.7     | 28            | 5729.0000 | 6.9236566706966327 |
| 30003                           | 5046       | 28            | 39.666668 | 7.2804231461282631 |
| 30004                           | 1642.7     | 26            | 87.666664 | 6.3440627296938956 |
| 30004                           | 3171.7     | 28            | 6080.6665 | 7.0690431062650774 |
| 30004                           | 5046       | 26            | 50.000000 | 5.8695246052620016 |
| 30005                           | 1642.7     | 26            | 90.666664 | 6.5698941606771424 |
| 30005                           | 3171.7     | 30            | 6646.6665 | 7.3351308108733075 |
| 30005                           | 5046       | 32            | 43.666668 | 7.0581845213096281 |
| 30006                           | 1642.7     | 26            | 95.000000 | 7.7075619028018725 |
| 30006                           | 3171.7     | 28            | 7159.3335 | 7.0697680706670800 |
| Continúa en la siguiente página |            |               |           |                    |

Tabla 4.4: Resultados de la calibración para el detector 3.

|                   |        |                 | -0         |                                 |
|-------------------|--------|-----------------|------------|---------------------------------|
| histograma        | pico   | fwhm (KeV)      | altura     | sigma $(keV)$                   |
| 30006             | 5046   | $\overline{26}$ | 50.000000  | 6.3964912480176093              |
| 30007             | 1642.7 | $\overline{30}$ | 93.333336  | 6.8864634096946631              |
| 30007             | 3171.7 | 30              | 6770.6665  | 7.4953816114221281              |
| 30007             | 5046   | 32              | 47.333332  | 8.3213692626119204              |
| 30008             | 1642.7 | $\overline{24}$ | 112.33334  | 5.9559466509101826              |
| 30008             | 3171.7 | ${\bf 28}$      | 7747.0000  | 7.0143837588751161              |
| 30008             | 5046   | 26              | 53.333332  | 5.4644431266731841              |
| 30009             | 1642.7 | $\overline{26}$ | 103.00000  | 6.7317948682182962              |
| 30009             | 3171.7 | 26              | 8041.6665  | 6.6569799008017139              |
| 30009             | 5046   | 28              | 58.666668  | 7.5741630916736931              |
| 30010             | 1642.7 | $\overline{26}$ | 110.33334  | 7.0775810823614149              |
| 30010             | 3171.7 | 28              | 7877.3335  | 7.0735531946640195              |
| 30010             | 5046   | 26              | 62.666668  | 6.0180457617474454              |
| 30011             | 1642.7 | $\overline{26}$ | 110.00000  | 6.3424607345925157              |
| 30011             | 3171.7 | 30              | 7769.0000  | 7.4183619724294045              |
| 30011             | 5046   | 28              | 59.666668  | 6.5452199094807977              |
| 30012             | 1642.7 | $\overline{30}$ | 109.00000  | 7.3360641326299554              |
| 30012             | 3171.7 | 28              | 7549.0000  | 7.0460708398930114              |
| 30012             | 5046   | 24              | 59.000000  | 6.1688667870561478              |
| 30013             | 1642.7 | 28              | 93.000000  | 6.9341496265506501              |
| 30013             | 3171.7 | 28              | 7130.0000  | 7.0564812109630619              |
|                   |        | 26              | 56.666668  | 7.1012461826842674              |
| 30013             | 5046   | $\overline{32}$ |            |                                 |
| 30014             | 1642.7 |                 | 89.000000  | 8.0317572119728364              |
| 30014             | 3171.7 | 28              | 6666.0000  | 7.0719987697627786              |
| 30014             | 5046   | 24              | 51.000000  | 6.0595468777728616              |
| 30015             | 1642.7 | $\overline{30}$ | 76.333336  | 7.7778705401897357              |
| 30015             | 3171.7 | 30              | 5816.6665  | 7.3052976173290940              |
| 30015             | 5046   | 28              | 43.000000  | 7.1711450541712161              |
| 30016             | 1642.7 | $\overline{30}$ | 58.333332  | 9.0925476930760016              |
| 30016             | 3171.7 | $30\,$          | 4250.3335  | 7.4045960154545751              |
| 30016             | 5046   | 32              | 30.666666  | 8.8927896704247047              |
| 30017             | 1642.7 | $\overline{38}$ | 70.666664  | 9.4029198466376709              |
| 30017             | 3171.7 | 38              | 4786.0000  | 9.2030347048806789              |
| 30017             | 5046   | 38              | 35.666668  | 10.820927607769512              |
| $\frac{30018}{ }$ | 1642.7 | $\overline{38}$ | 0.0000000  | 3.3972872011520763              |
| 30018             | 3171.7 | 8               | 0.33333334 | 0.14354940908645117             |
| 30018             | 5046   | $8\,$           | 0.0000000  | 2264717980084.8896              |
| 30019             | 1642.7 | $\overline{38}$ | 78.000000  | 10.188918921547991              |
| 30019             | 3171.7 | $38\,$          | 5686.6665  | 9.2898459314828923              |
| 30019             | 5046   | $38\,$          | 45.000000  | 8.9986765591647142              |
| 30020             | 1642.7 | $\overline{38}$ | 85.3333336 | 9.7364440350988009              |
| 30020             | 3171.7 | 36              | 5925.6665  | 8.9494944081162551              |
| 30020             | 5046   | $38\,$          | 40.333332  | $9.1240625366806274$            |
| 30021             | 1642.7 | 34              | 92.000000  | 7.8080947419053484              |
| 30021             | 3171.7 | 36              | 6213.0000  | 8.9156146510490313              |
| 30021             | 5046   | 38              | 46.666668  | 8.0720459728665155              |
|                   |        |                 |            | Continúa en la siguiente página |
|                   |        |                 |            |                                 |

Tabla  $4.4$  – continúa de la página anterior

|            |        |                 | r o        |                     |
|------------|--------|-----------------|------------|---------------------|
| histograma | pico   | fwhm (KeV)      | altura     | sigma $(keV)$       |
| 30022      | 1642.7 | 34              | 95.666664  | 7.7865507498707647  |
| 30022      | 3171.7 | 36              | 6323.0000  | 9.1375181913149177  |
| 30022      | 5046   | 30              | 51.333332  | 7.0705647305984574  |
| 30023      | 1642.7 | $\overline{30}$ | 0.0000000  | 3.3972872011520763  |
| 30023      | 3171.7 | $8\,$           | 0.33333334 | 0.14354940425083498 |
| 30023      | 5046   | 8               | 0.0000000  | 2264717980084.8896  |
| 30024      | 1642.7 | 34              | 106.66666  | 9.4445843357532056  |
| 30024      | 3171.7 | 34              | 6852.0000  | 8.3099993721372289  |
| 30024      | 5046   | 34              | 54.000000  | 8.4316978839442971  |
| 30025      | 1642.7 | $\overline{34}$ | 95.3333336 | 8.8408647904671476  |
| 30025      | 3171.7 | 34              | 6743.6665  | 8.3681109462514129  |
| 30025      | 5046   | 34              | 43.000000  | 9.1297644154664468  |
| 30026      | 1642.7 | $\overline{36}$ | 89.000000  | 9.4440587335058055  |
| 30026      | 3171.7 | 36              | 6219.6665  | 8.8908345900081827  |
| 30026      | 5046   | 32              | 51.333332  | 8.7887825445225847  |
| 30027      | 1642.7 | $\overline{36}$ | 84.000000  | 9.5029124428541198  |
| 30027      | 3171.7 | 36              | 5963.3335  | 8.9175531750202079  |
| 30027      | 5046   | 38              | 43.333332  | 10.201000390540862  |
| 30028      | 1642.7 | 42              | 72.333336  | 11.303215045402476  |
| 30028      | 3171.7 | 36              | 5716.6665  | 8.9098630568443138  |
| 30028      | 5046   | 36              | 40.333332  | 9.7425540069705914  |
| 30029      | 1642.7 | $\overline{38}$ | 74.333336  | 9.4185308589336056  |
| 30029      | 3171.7 | 38              | 5051.3335  | 9.3412490673058990  |
| 30029      | 5046   | 38              | 36.666668  | 11.240240638211427  |
| 30030      | 1642.7 | $\overline{44}$ | 67.666664  | 9.7812586283531697  |
| 30030      | 3171.7 | 36              | 4763.6665  | 9.0696421892728711  |
| 30030      | 5046   | 34              | 32.333332  | 8.6178453719004278  |
| 30031      | 1642.7 | $\overline{38}$ | 60.333332  | 9.0317338189616123  |
| 30031      | 3171.7 | 36              | 4356.0000  | 8.7234666779056713  |
| 30031      | 5046   | 38              | 32.333332  | 9.4449609967214805  |
| 30032      | 1642.7 | 44              | 53.000000  | 11.525168850863137  |
| 30032      | 3171.7 | 36              | 3967.6667  | 8.8412668429618559  |
| 30032      | 5046   | 38              | 27.333334  | 9.8859331972674198  |
| suma       | 1642.7 | $\overline{32}$ | 2510.3333  | 7.7176296532289443  |
| suma       | 3171.7 | 32              | 183050.00  | 7.8402718763908812  |
| suma       | 5046   | 32              | 1279.0000  | 7.7994595285643147  |

Tabla  $4.4$  – continúa de la página anterior

Tabla 4.4: Parámetros de 3 picos del histograma tras la calibración del detector 3. Se muestran la posición de cada uno de ellos, su anchura a media altura, la altura del pico y la sigma. So observa c´omo la anchura del pico (sigma) no aumenta al hacer la suma de todas las bandas del detector.

# <span id="page-47-0"></span>4.3.8. Calibración para altas energías

Como se ha comentado, la calibración realizada es adecuada para energías bajas. Al utilizar para la calibración una energía máxima de 3171.7 keV, será ne-

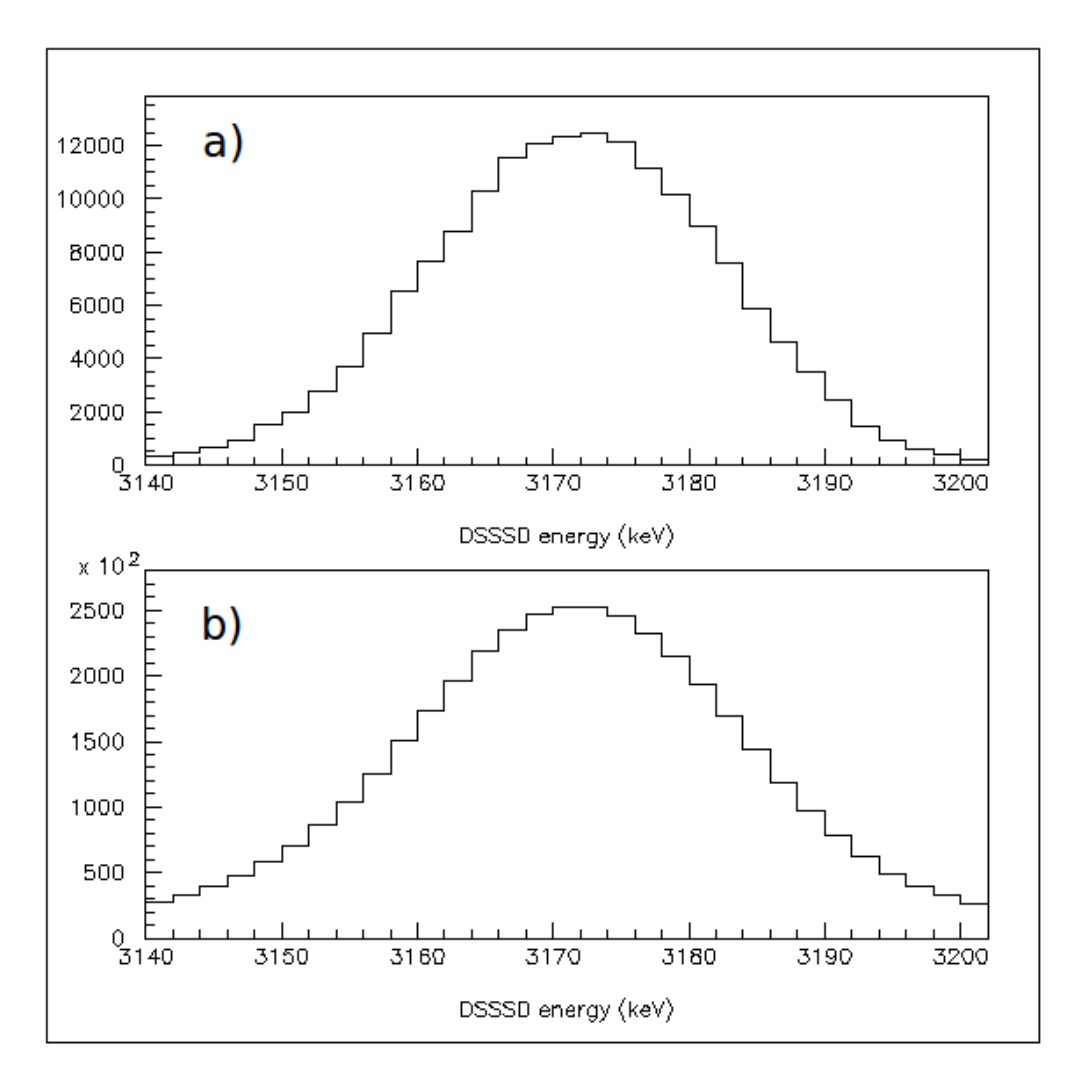

<span id="page-48-1"></span>Figura 4.10: Comparación del pico a 3171.7 keV en una banda y en la suma de todas para el detector 6.

cesario extrapolar para estudiar las energías por encima de este valor. Extrapolar a valores muy superiores es arriesgado. En ocasiones los detectores no tienen un comportamento lineal en todo su rango dinámico o, simplemente, puede llevar a amplificar pequeños errores convirtiéndolos en discrepancias importantes. Por este motivo se decidió hacer otra calibración utilizando picos a energías mayores y comparar los resultados de ambas tanto a energías medias como a altas.

Los picos que se utilizan para esta calibración son:

#### <span id="page-48-0"></span>4.3.9. Resultados de la segunda calibración y comparación

Analizando los resultados de esta segunda calibración se observa, en primer lugar, una pérdida de precisión a bajas energías. Al utilizar más picos para llevarla a cabo y al estar estos a mayor energía el peso relativo de los picos de baja

| $E_{proton}$ (KeV) | $E_{nivel}$ (MeV) | $B.R.$ (%) |
|--------------------|-------------------|------------|
| 1642.7(5)          | 3971.2(2)         | 0.40       |
| 3171.7(6)          | 5548.4(4)         | 31.0       |
| 3857(2)            | 6255(2)           | 0.76       |
| 5046(2)            | 7482 (2)          | 0.26       |

Tabla 4.5: Picos utilizados para la calibración en todo el espectro de energías. Los errores son los calculados directamente mediante la propagación del error  $del$  valor aceptado en la bibliografía [NDS].

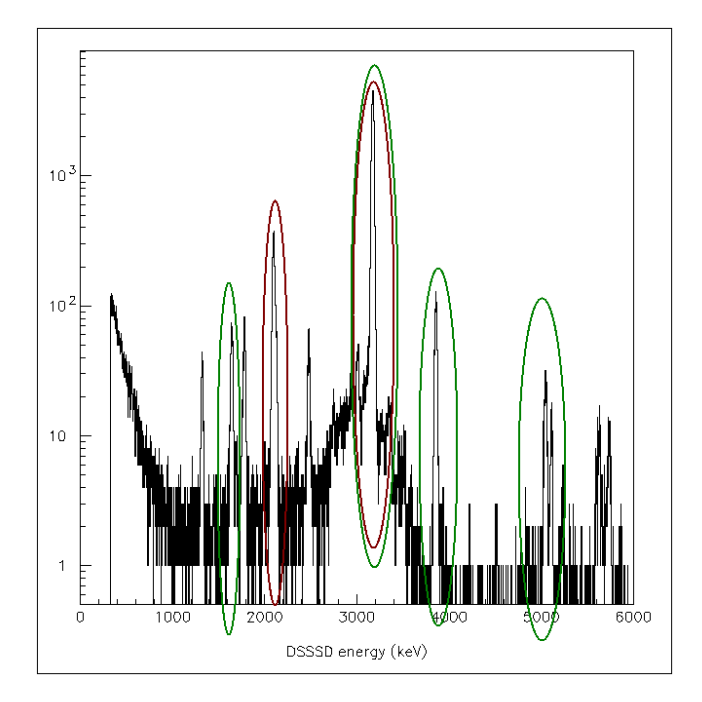

<span id="page-49-0"></span>Figura 4.11: Espectro de protones procendentes de la desintegración  $\beta p$  del  $^{33}Ar$ en el detector  $3$ , correspondiente a  $7$  los ficheros utilizados para la calibración del espectro en todo el rango de energías. Picos utilizados para la calibración previa que permiten la identificación de los demás (en rojo) y picos utilizados en la calibración definitiva (en verde). El histograma se presenta en logaritmo de las cuentas debido a la gran diferencia de altura entre los diferentes picos.

energía en la calibración es menor.

Si se observan los gráficos en la figura [4.12,](#page-50-0) se ve que la mejora en la calibración en el rango de altas energías es apreciable. A pesar de eso, los resultados distan de lo esperado. La distancia entre las cruces verdes y la horizontal indican la diferencia entre el valor al que se encuentra el pico tras la calibración y el valor del mismo en las referencias. También se observa que la calibración de la cara posterior del detector 5 (canales 17 a 32) es apreciablemente peor que la del resto. Observando los espectros correspondientes a la misma se ha identificado un ruido considerablemente mayor que en el resto. Este hecho llevó a la

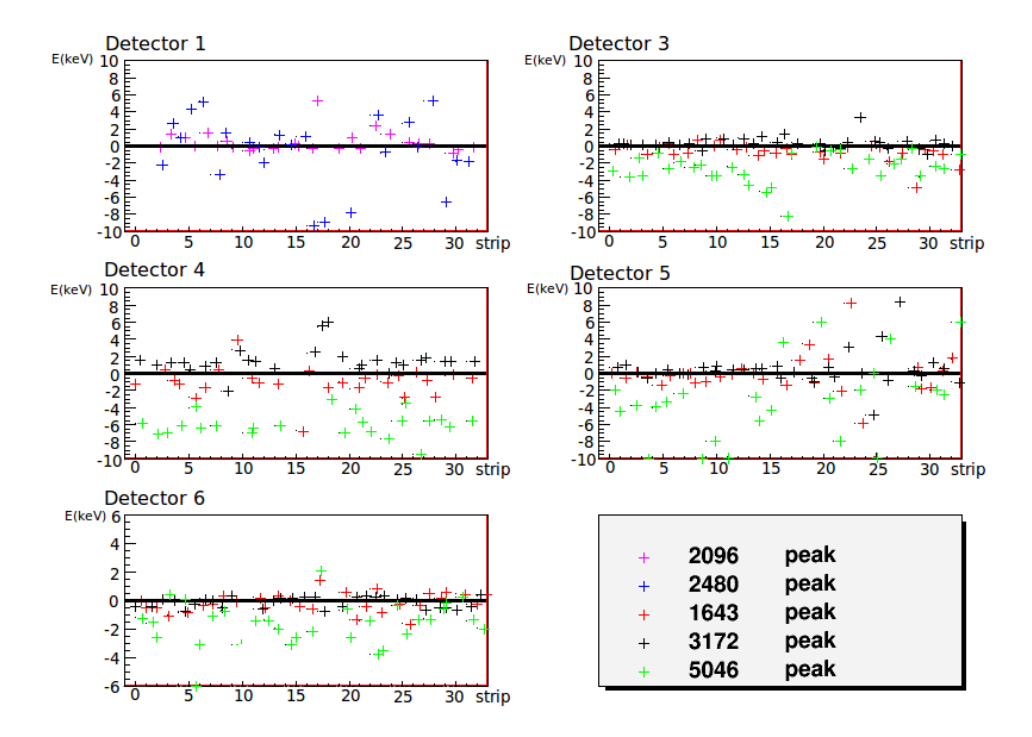

<span id="page-50-0"></span>Figura 4.12: Resultados de la calibración. Cada gráfica representa un detector diferente. En el eje horizontal tenemos las diferentes strips de un detector. En el eje vertical se representa la diferencia entre el valor en el que se encuentra el pico tras la calibración y el valor en el que debería encontrarse. En esta calibración se observa, comparada con la expuesta anteriormente una clara mejora del comportamiento a altas energías. No se presentan los resultados del DSSSD2 debido a problemas todavía no resueltos en los espectros del mismo.

hipótesis que tomar el fondo de diferente manera a la hora de hacer el ajuste gaussiano podría llevar a mejorar estos resultados y quizás influir positivamente en el comportamiento del resto. Así pues, se introdujo un parámetro referido a la pendiente del fondo que permitiera un mejor ajuste. Los resultados se muestran en la figura [4.13.](#page-51-0) Se observa un empeoramiento de la calibración en general, por lo que se descarta.

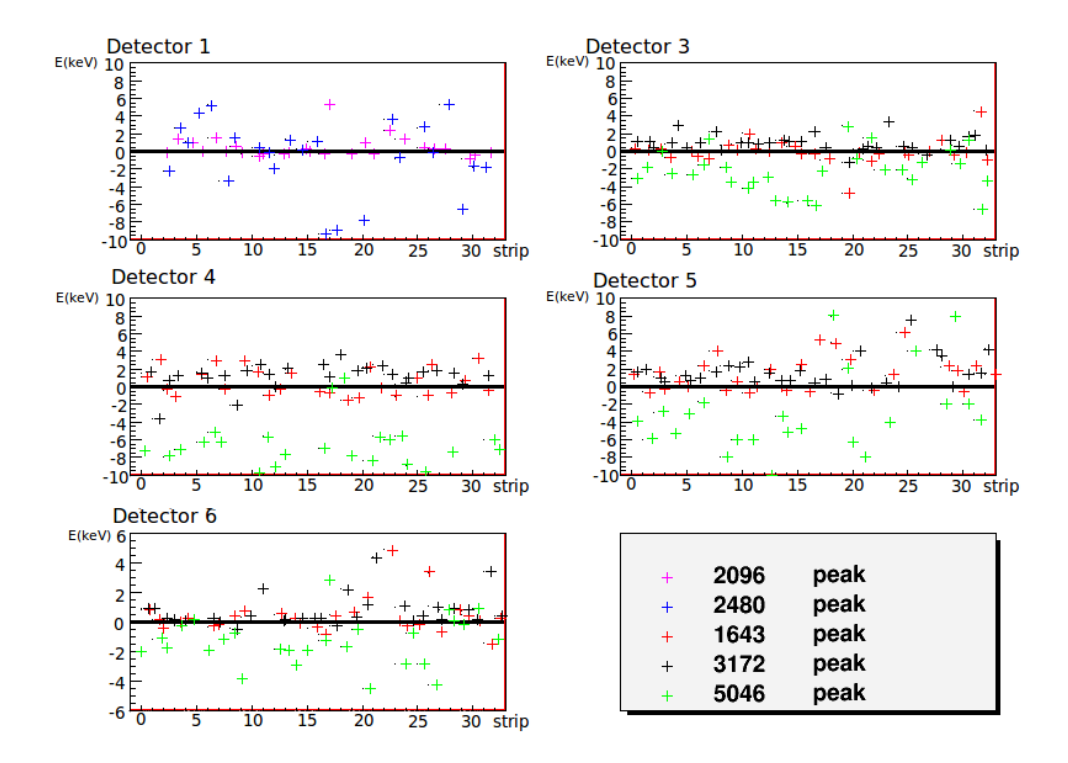

<span id="page-51-0"></span>Figura 4.13: Resultados de la calibración eligiendo el background con una cierta pendiente en lugar de constante.

# Conclusiones

En este trabajo se recoge la información relativa al experimento IS476, llevado a cabo en CERN-ISOLDE en agosto de 2009. En el mismo se produjeron haces de  ${}^{31}Ar$ ,  ${}^{32}Ar$  y  ${}^{33}Ar$  para estudiar la emisión de partículas cargadas retrasada por la desintegración beta y, a través de ésta, el esquema de niveles de los núcleos hijos  ${}^{31}$ Cl,  ${}^{32}$ Cl y  ${}^{33}$ Cl.

Este trabajo se ha centrado en la calibración de los detectores de silicio de doble cara de bandas. Para llevarla a cabo se ha desarrollado un programa en FORTRAN. Haciéndolo de esta manera se pretende hacer las calibraciones de todos los detectores al mismo tiempo en primer lugar, y sobretodo, que el código sea, mediante peque˜nas modificaciones, aprovechable para calibraciones de experimentos venideros, permitiendo un análisis on-line desde las primeras medidas tomadas en el experimento.

También se ha puesto de manifiesto que el comportamiento de cada detector depende de un n´umero muy alto de factores. Desarrollar un programa que pueda tratarlos a todos de un modo gen´erico, supone un ahorro de tiempo, pero a la vista de los resultados obtenidos hasta la fecha, no puede competir en precisión con una calibración hecha a mano detector a detector.

En el plano más personal, un año de trabajo en el campo de la Física Nuclear experimental ha abierto mis ojos a las dificultades experimentales que hay que tener en cuenta a la hora de realizar an´alisis. Lo importante es extraer la máxima información posible de la física del experimento y reducir al mínimo la influencia de las condiciones experimentales. En mi opinión este es, junto con la interpretación de los datos obtenidos, el gran reto de los físicos experimentales.

Dado que próximamente vamos a realizar dos experimentos en CERN-ISOLDE a partir de los que se desea estudiar el <sup>20</sup>Mg y el <sup>31</sup>Ar, el siguiente paso a realizar es implementar los cambios necesarios para aplicar esta calibración a esos experimentos. Seguidamente, partiendo de estas calibraciones se emprenderá el análisis de los mismos.

# Agradecimientos

Además de a mi tutora por darme esta oportunidad, agradezco a José Antonio Briz, Mariano Carmona, Mario Cubero, Andrés Illana, Enrique Nácher, Riccardo Orlandi, Ángel Perea, Guillermo Ribeiro, José Sánchez de Río, Jorge

Sánchez y Olof Tengblad su ayuda siempre que la he precisado y sus risas cuando no. Creo haber tenido suerte de haber ido a parar a este grupo y conocer a estas personas. Agradecer también su colaboración al grupo de Física Nuclear de la Universidad de Aarhus.

# Referencias

[ADI2010] N. Adimi et al., *Detailed β-decay study of*  $33Ar$ , Phys.Rev. C 81, 024311 (2010)

[BHA2008] M. Bhattacharya et al., ft value of the  $0^+ \rightarrow 0^+$   $\beta^+$  decay of 32Ar: A measurement of isospin symmetry breaking in a superallowed decay, Phys.Rev. C 77, 065503 (2008)

- [BLA2008] B. Blank, MJG. Borge, Nuclear structure at the proton drip line: Advances with nuclear decay studies, Prog.Part.Nucl.Phys. 4560, 403 (2008)
- [BOR2002] MJG Borge, et al., Proton Dripline Studies at ISOLDE: 31Ar and 9C, Nucl.Phys. A701, 373c (2002)
- [DOM2010] R. Domínguez, *Emisión de partículas tras la desintegración*  $\beta^+$ en núcleos deficientes en neutrones:  $^{17}Ne$ ,  $^{32}Ar$  y  $^{33}Ar$ , Tesis doctoral UCM, (2010)
- [EBE2001] J. Eberth et al.,Progress in Particle and Nuclear Physics 46 (2001) 389
- [FYN1999] H.O.U. Fynbo et al. <sup>31</sup>Ar Examined: New limit on the β-delayed three-proton branch , phys.rev. C59, (1999) 2275
- [FYN2000] H.O.U. Fynbo et al. The  $\beta$ 2p decay mechanism of  $31$  Ar, Nuclear Physics A 677 (2000) 38-60.
- [KNO2000] G.F. Knoll, Radiation Detection and Measurement, John Wiley & Sons, Inc., 2000.
- [KRA1988] K.Krane, Introductory Nuclear Physics. Wiley,1988.
- [LEO1987] W.R. Leo, Techniques for Nuclear and Particle Physics Experiments, Springer-Verlag Berlin Heidelberg, 1987.
- [MIN] http://wwwasdoc.web.cern.ch/wwwasdoc/minuit/minmain.html
- [NDS] Nuclear Data Sheets.  ${}^{33}_{17}Cl_{16}$ .
- [NUD] NUDAT 2.5: http://www.nndc.bnl.gov/nudat2/reColor.jsp?newColor=qbp
- [REX] http://isolde.web.cern.ch/isolde/rex-isolde/
- [SCH1993] D. Schardt, K. Riisager,β-ν Recoil Broadening in β-Delayed Proton Emission of  $3^2Ar$  and  $3^3Ar$ , R.Neugart, A.Wohr, Eds., p.805 (1993)
- [TEN2009] O. Tengblad et al. The Silicon Cube detector, Nuc. Instruments and Meth. in Phys. Research A 607(3): 576–580 (2009)

#### ANEXO I: Umbrales de los detectores.

Umbrales de cada banda. Se presentan en keV para dar información de cómo se deben normalizar los espectros a bajas energías para reproducir las intensidades relativas adecuadas.

Detector3

 banda /threshold (keV) 30001 492.00000000000000 30002 722.00000000000000 30003 474.00000000000000 30004 536.00000000000000 30005 838.00000000000000 30006 448.00000000000000 30007 848.00000000000000 30008 668.00000000000000 30009 656.00000000000000 30010 388.00000000000000 30011 932.00000000000000 30012 680.00000000000000 30013 506.00000000000000 30014 1278.0000000000000 30015 668.00000000000000 30016 404.00000000000000 30017 1422.0000000000000 30018 416.00000000000000 30019 708.00000000000000 30020 684.00000000000000 30021 536.00000000000000 30022 822.00000000000000 30023 278.00000000000000 30024 3106.0000000000000 30025 678.00000000000000 30026 412.00000000000000 30027 680.00000000000000 30028 582.00000000000000 30029 678.00000000000000 30030 1784.0000000000000 30031 874.00000000000000 30032 274.00000000000000 Detector4 banda /threshold (keV) 40001 836.00000000000000 40002 804.00000000000000 40003 828.00000000000000 40004 776.00000000000000 40005 790.00000000000000 40006 852.00000000000000 40007 888.00000000000000 40008 796.00000000000000 40009 828.00000000000000 40010 798.00000000000000 40011 816.00000000000000 40012 818.00000000000000 40013 770.00000000000000 40014 494.00000000000000 40015 752.00000000000000 40016 442.00000000000000

 40017 512.00000000000000 40018 774.00000000000000 40019 766.00000000000000 40020 774.00000000000000 40021 862.00000000000000 40022 822.00000000000000 40023 910.00000000000000 40024 872.00000000000000 40025 844.00000000000000 40026 782.00000000000000 40027 836.00000000000000 40028 822.00000000000000 40029 776.00000000000000 40030 804.00000000000000 40031 506.00000000000000 40032 508.00000000000000 Detector5 banda /threshold (keV) 50001 648.00000000000000 50002 658.00000000000000 50003 624.00000000000000 50004 604.00000000000000 50005 640.00000000000000 50006 586.00000000000000 50007 636.00000000000000 50008 448.00000000000000 50009 576.00000000000000 50010 574.00000000000000 50011 534.00000000000000 50012 626.00000000000000 50013 602.00000000000000 50014 666.00000000000000 50015 614.00000000000000 50016 576.00000000000000 50017 672.00000000000000 50018 568.00000000000000 50019 522.00000000000000 50020 574.00000000000000 50021 654.00000000000000 50022 578.00000000000000 50023 626.00000000000000 50024 612.00000000000000 50025 618.00000000000000 50026 576.00000000000000 50027 550.00000000000000 50028 576.00000000000000 50029 592.00000000000000 50030 514.00000000000000 50031 434.00000000000000 50032 606.00000000000000 Detector6 banda /threshold (keV) 60001 492.00000000000000 60002 340.00000000000000 60003 420.00000000000000 60004 364.00000000000000 60005 350.00000000000000 60006 344.00000000000000

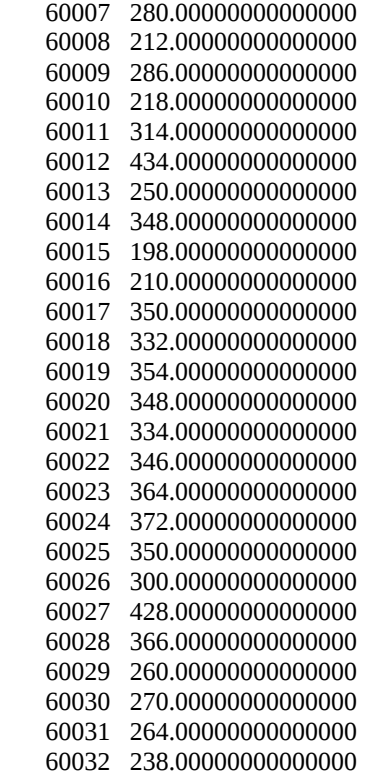

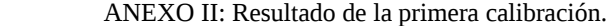

### Detector 1

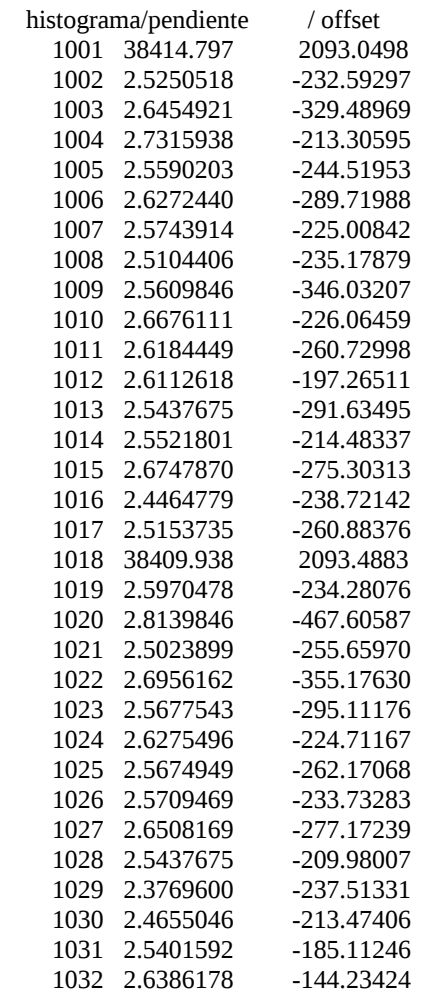

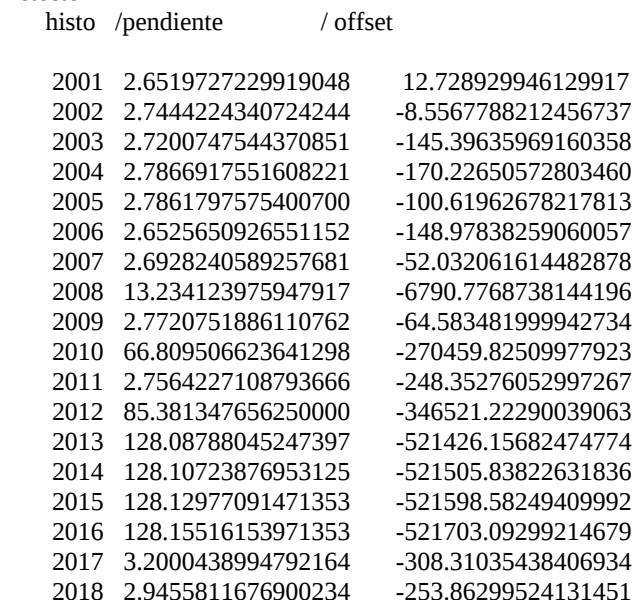

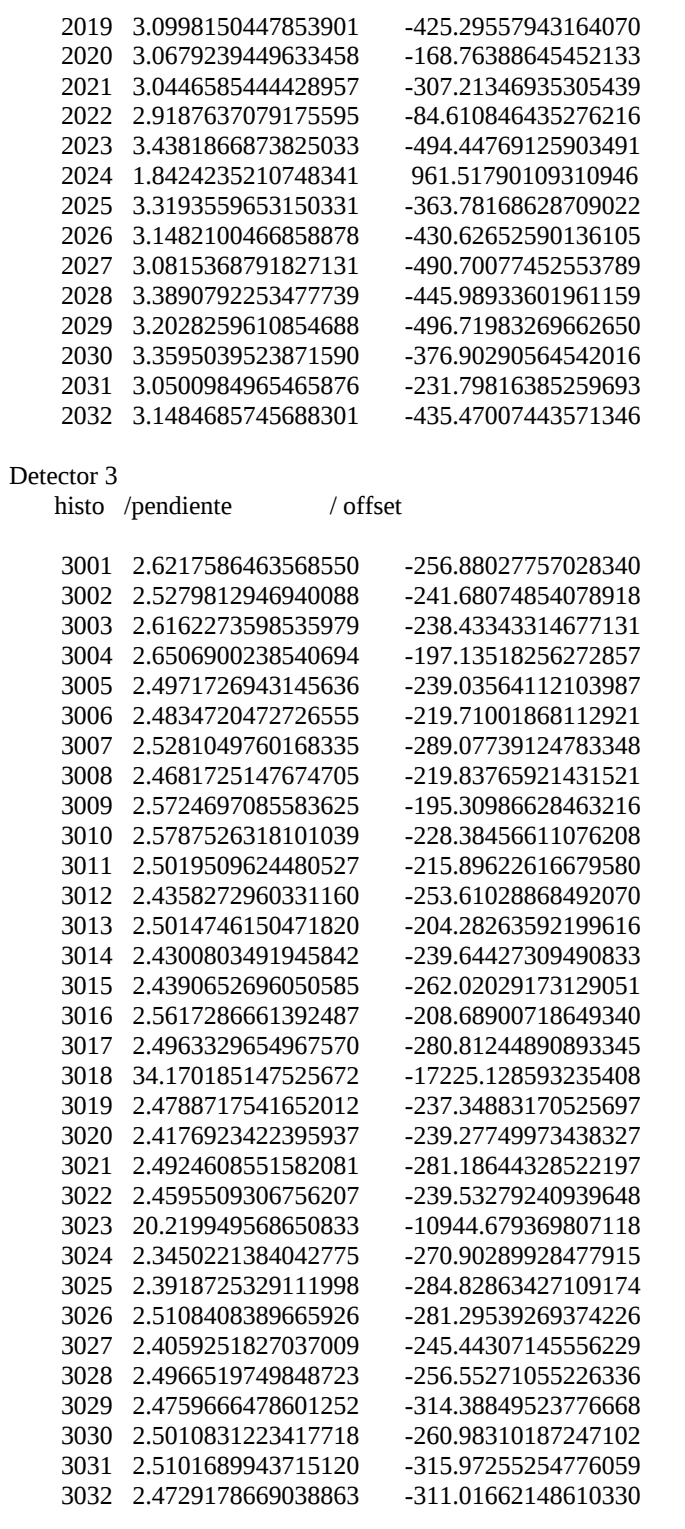

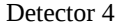

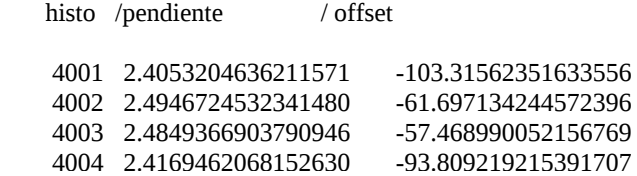

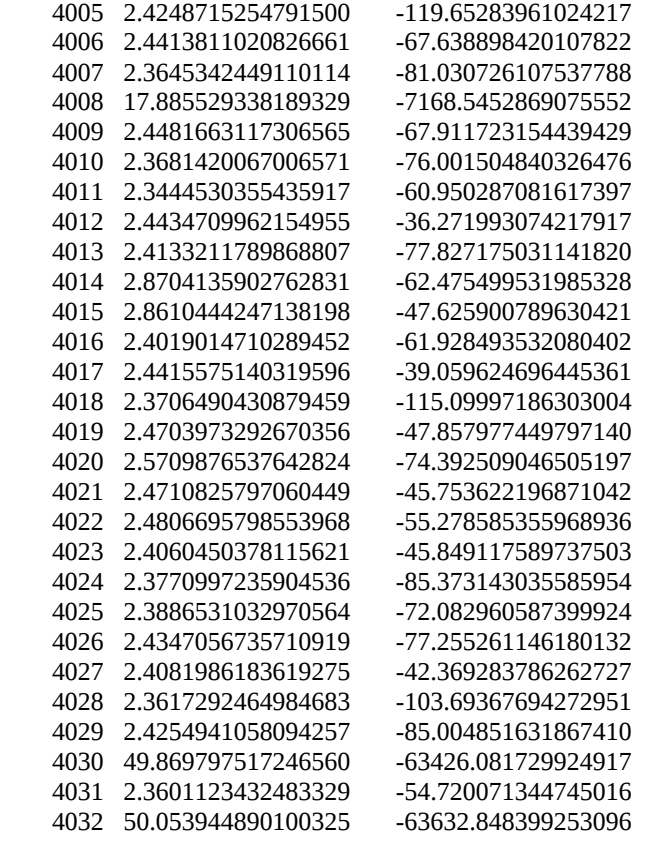

### Detector 5 histo /pendiente / offset

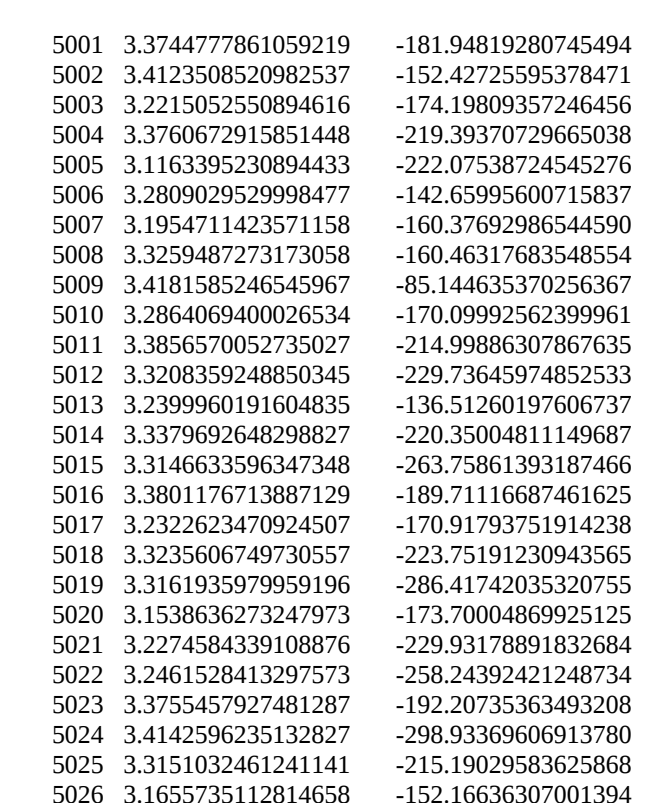

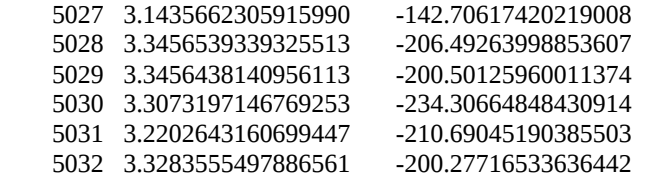

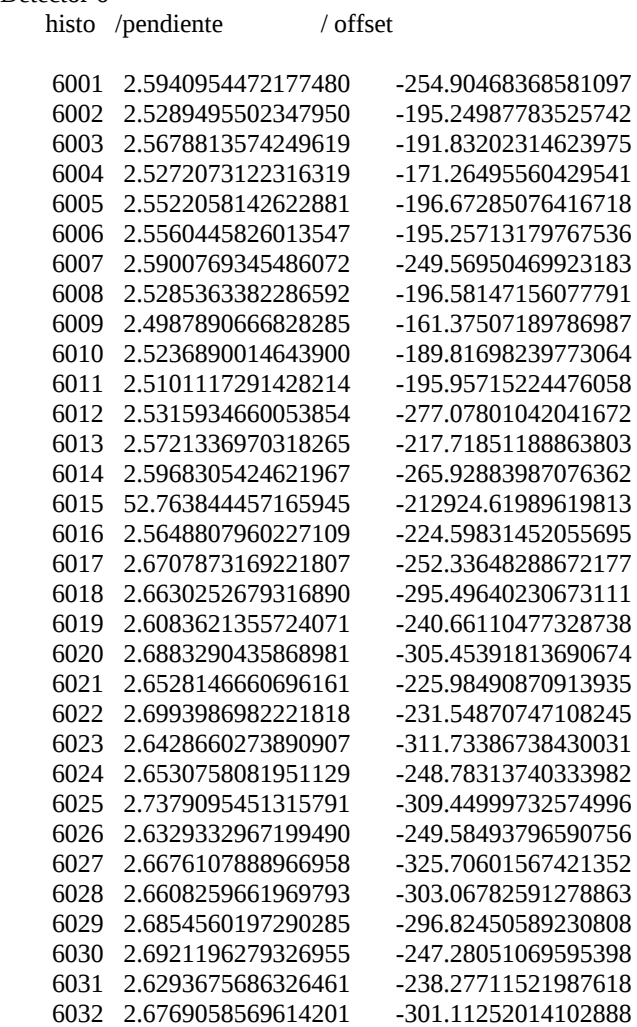

ANEXO III: Resultado de la calibración a altas energías.

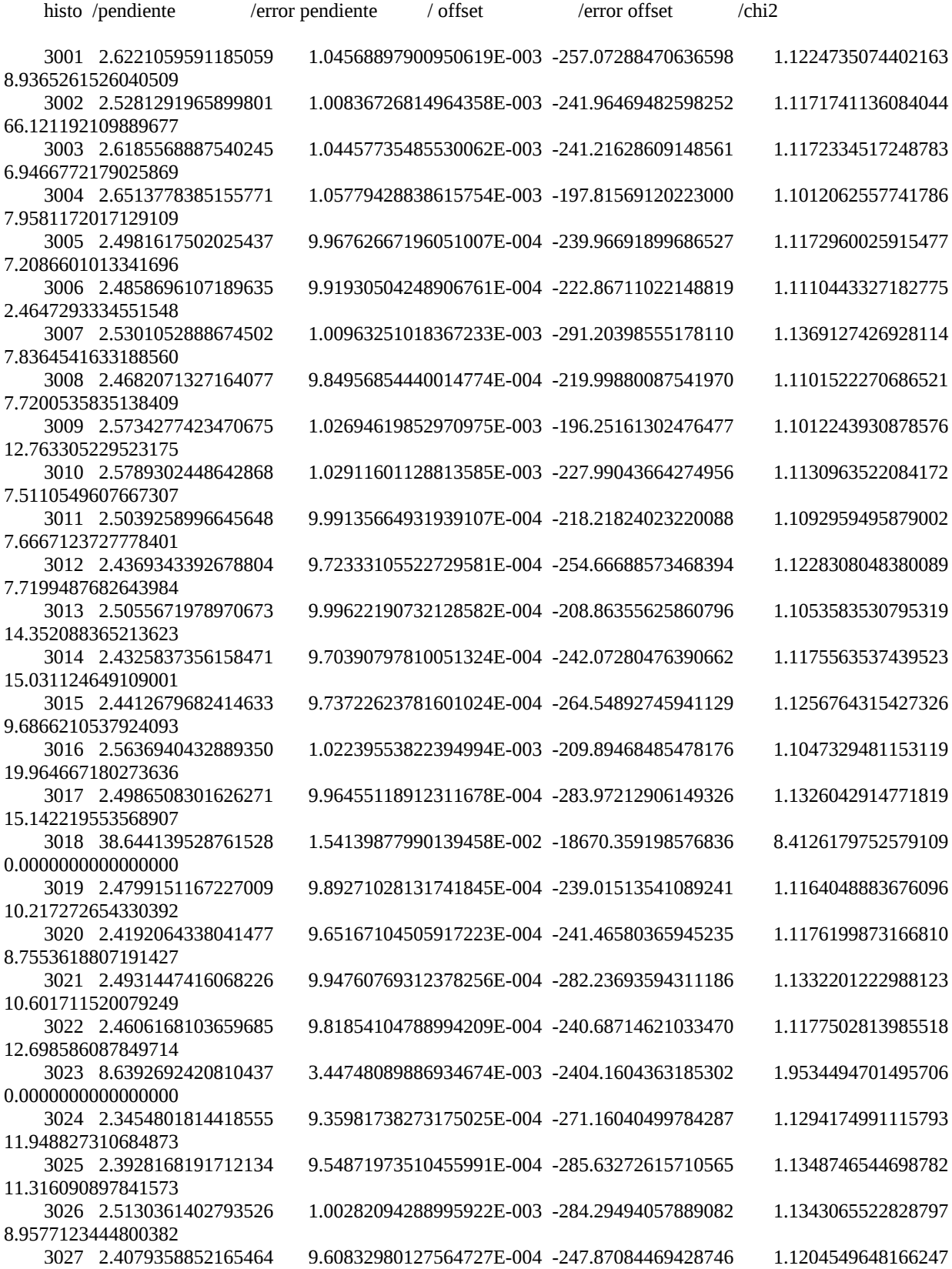

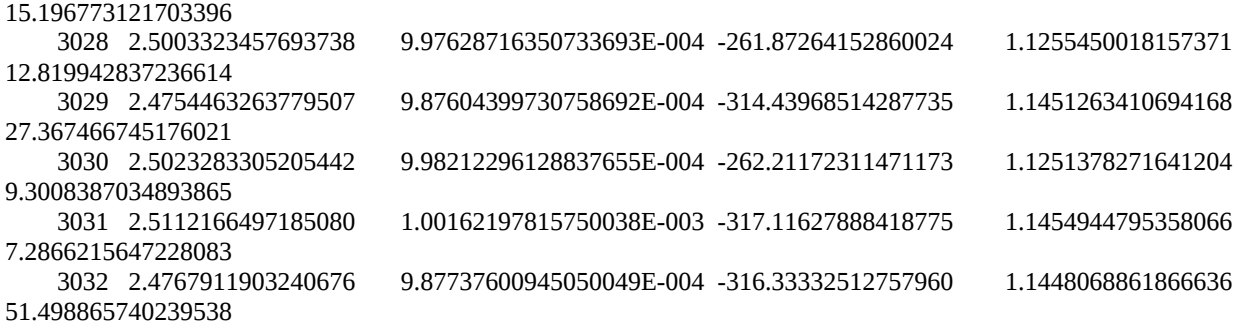

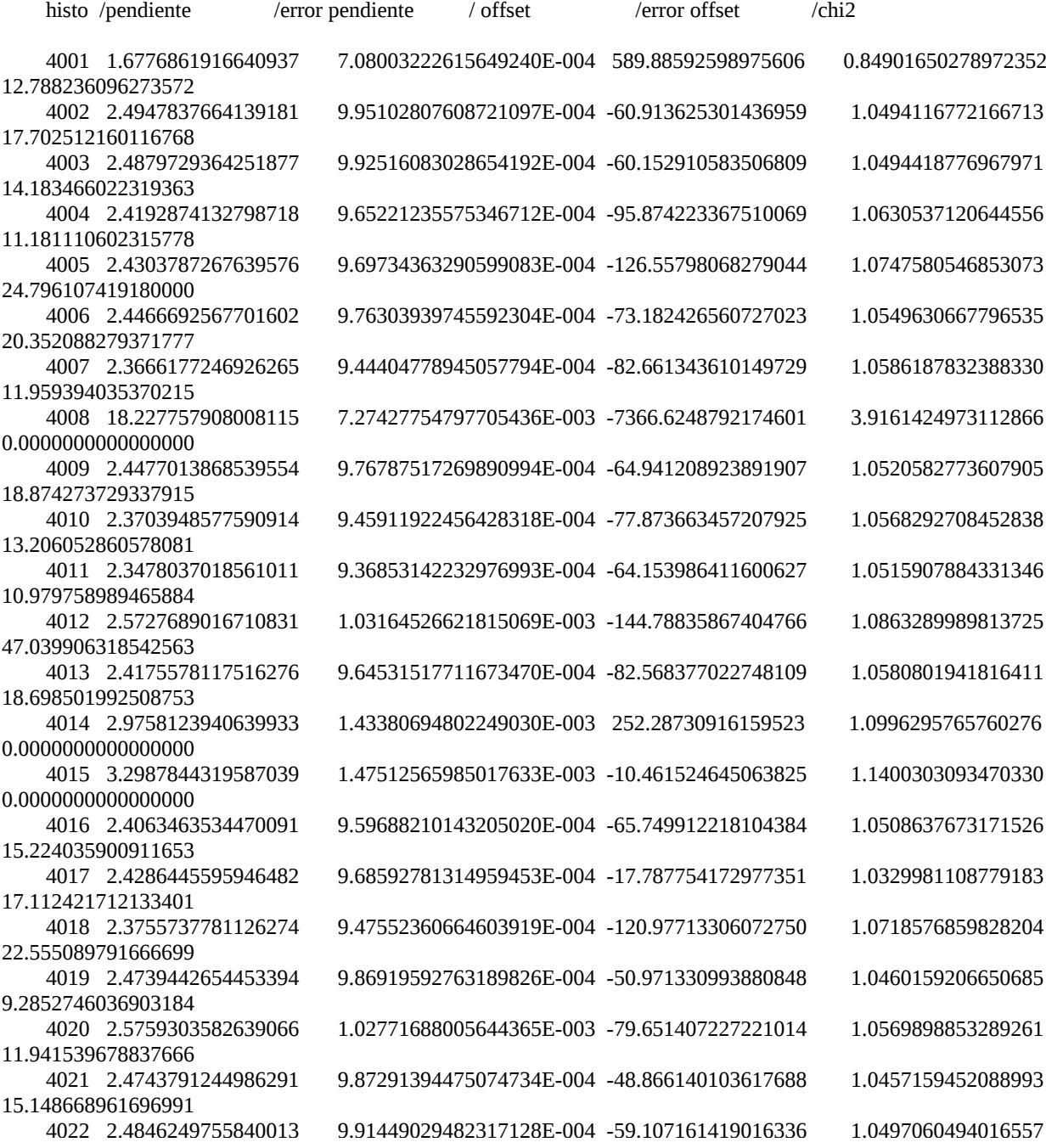

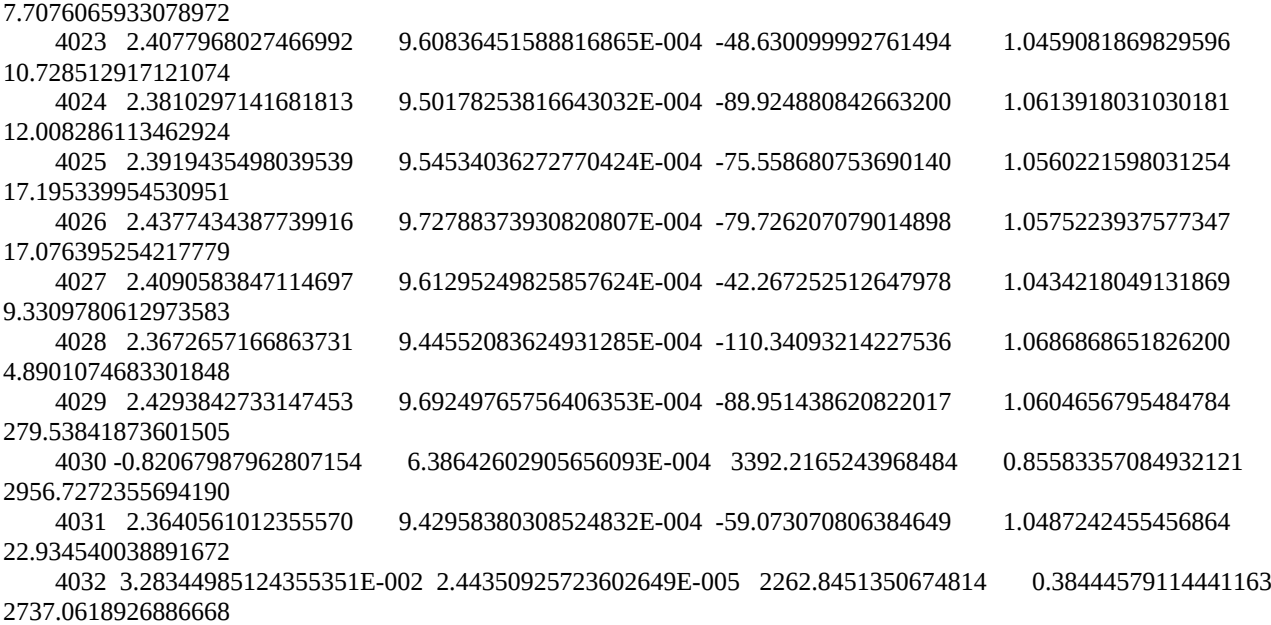

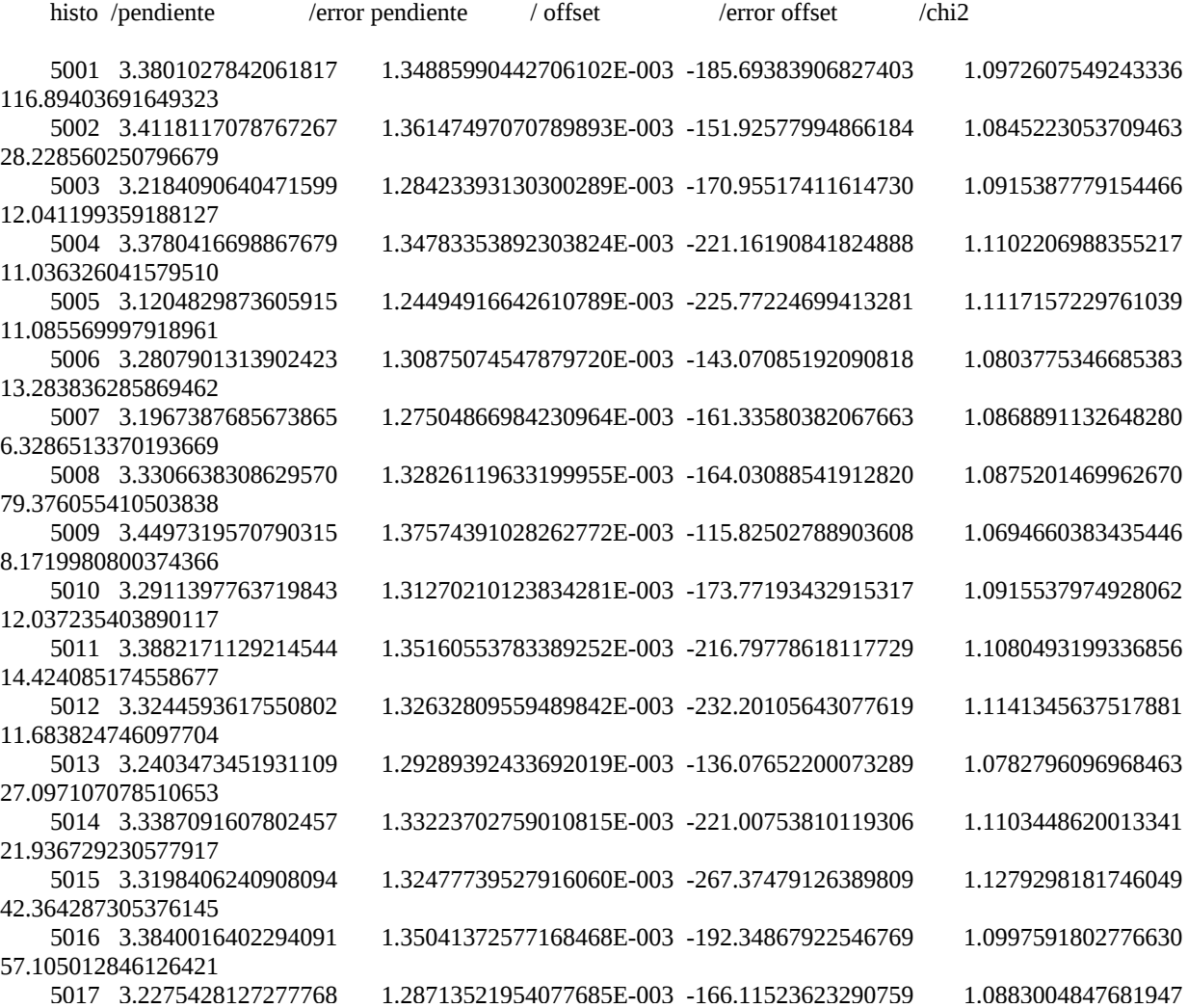

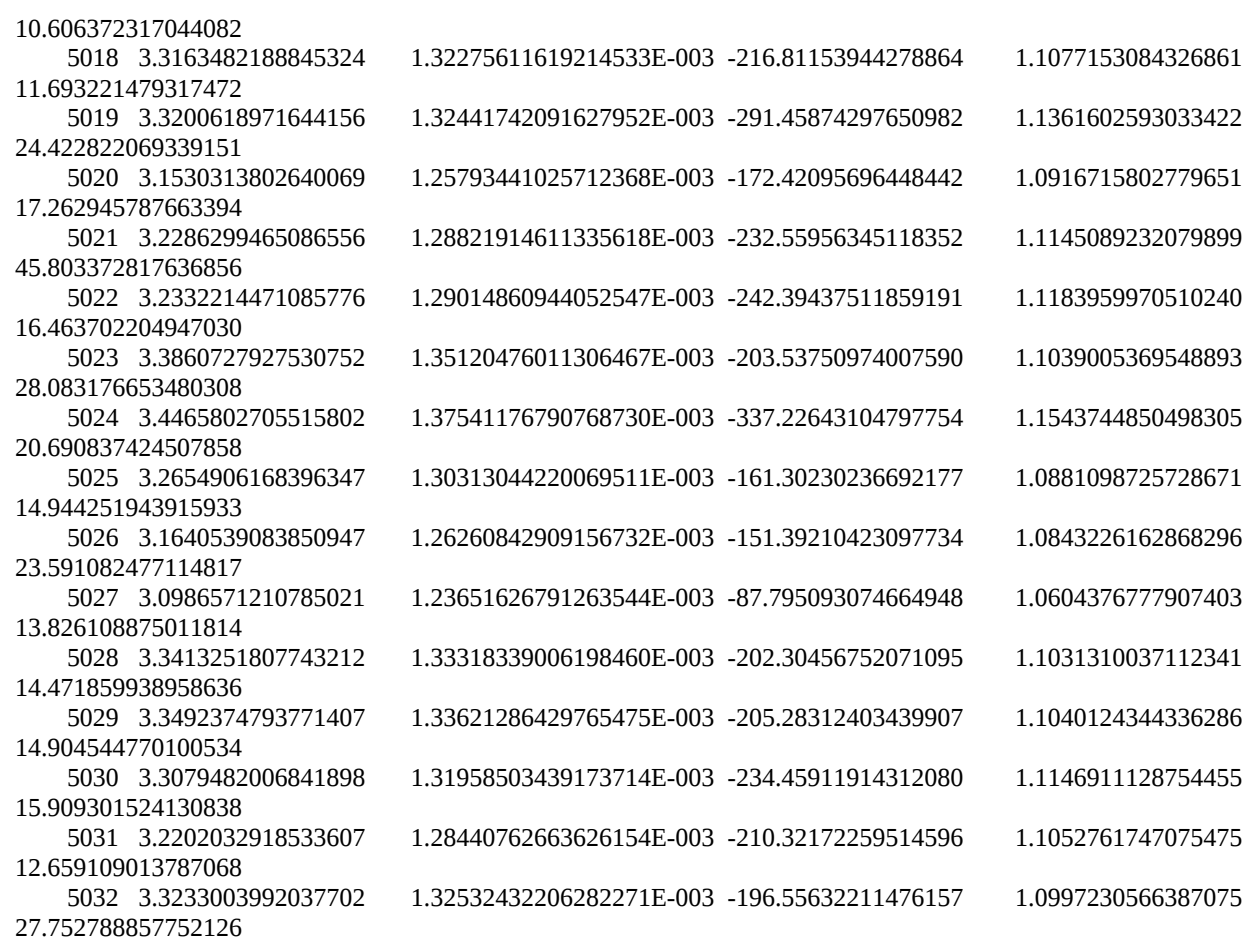

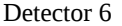

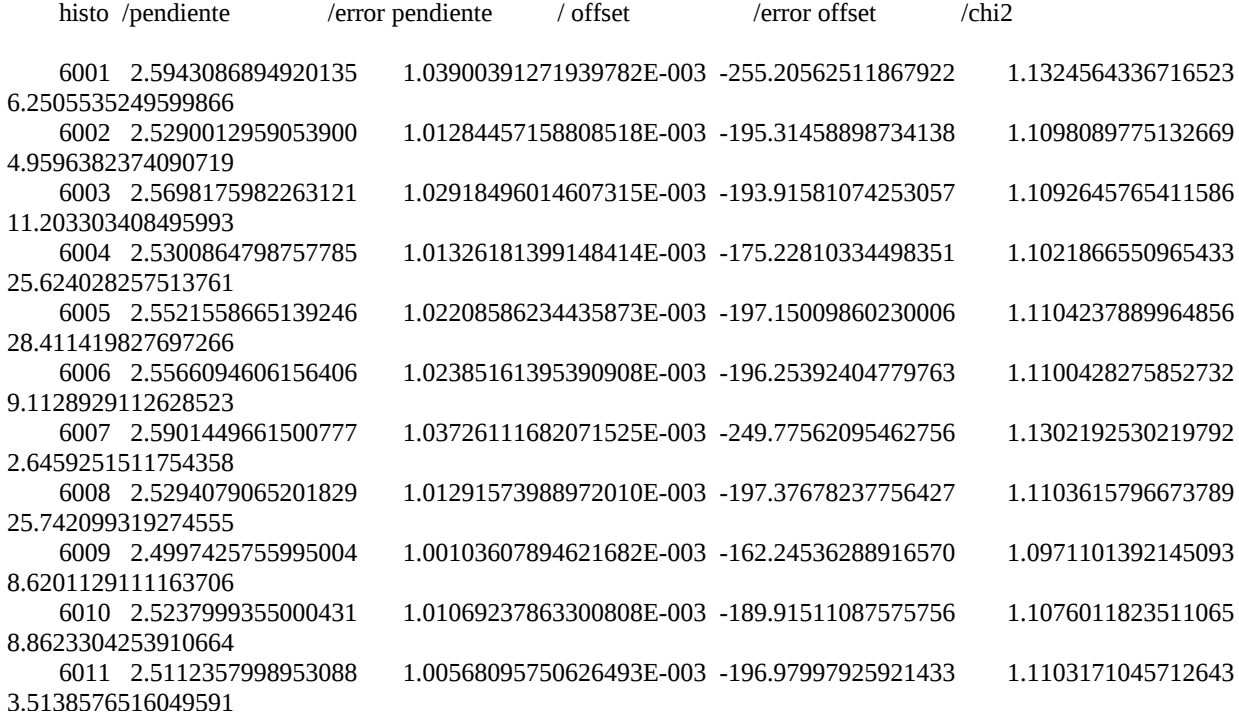

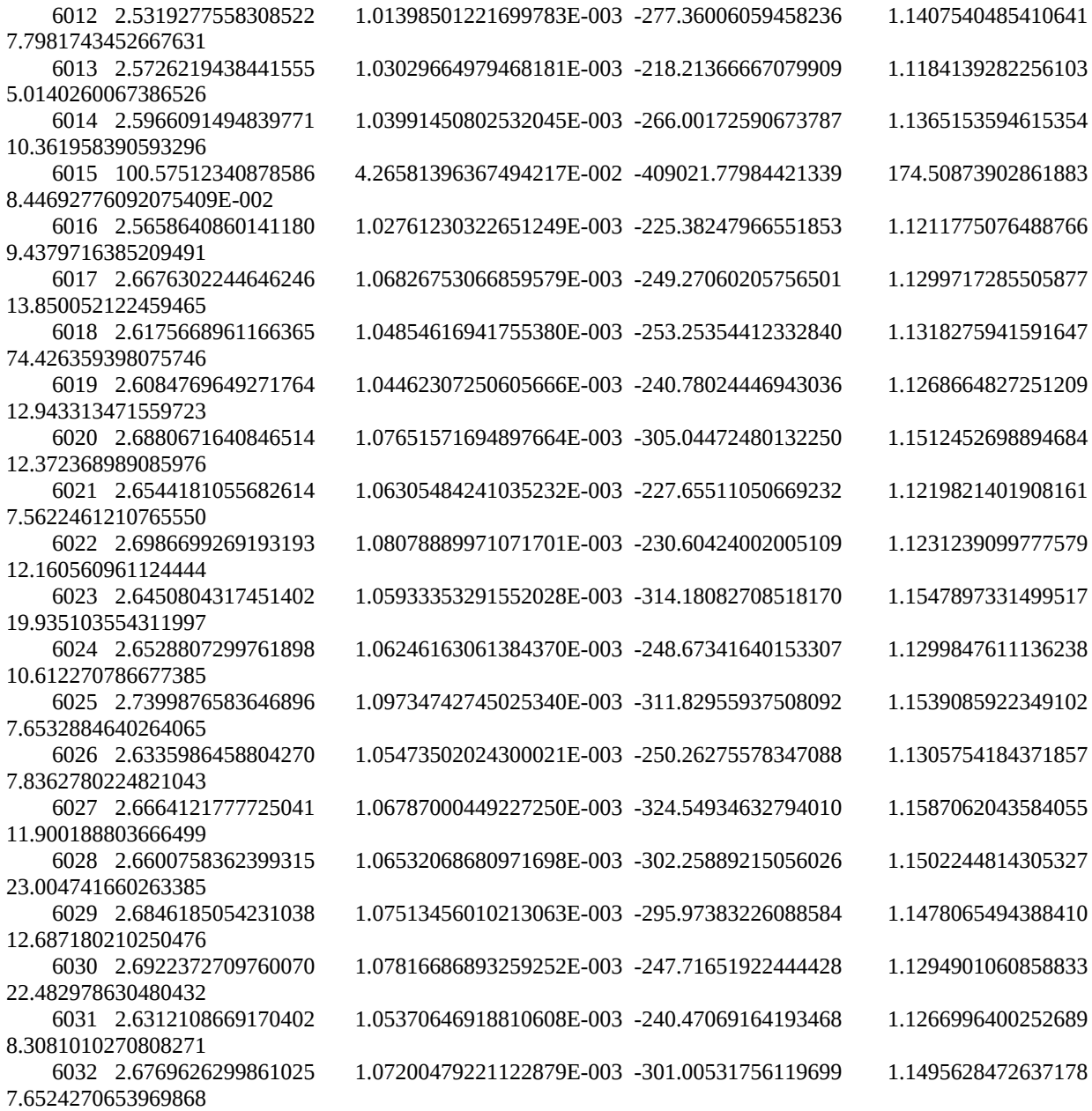

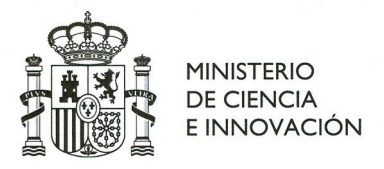

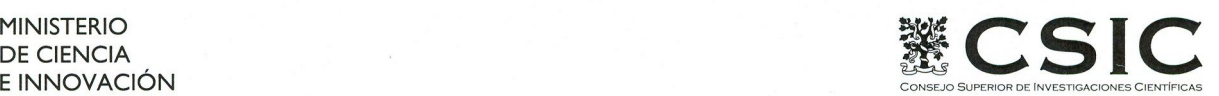

INSTITUTO DE ESTRUCTURA DE LA MATERIA (IEM)

El abajo firmante, matriculado en el Máster de Física Nuclear de la Facultad de Ciencias Físicas, autoriza a la Universidad Complutense de Madrid (UCM) a difundir y utilizar con fines académicos, no comerciales y mencionando expresamente a su autor el presente Trabajo de Fin de Máster: CALIBRACIÓN DE DETECTORES DE SILICIO PARA EL ESTUDIO DE EMISIÓN DE PROTONES RETRASADA POR LA DESINTEGRACIÓN BETA, realizado durante el curso académico 2010-2011 bajo la dirección de MARÍA JOSÉ GARCÍA BORGE en el Instituto de Estructura de la Materia del Consejo Superior de Investigaciones Científicas, y a la Biblioteca de la UCM a depositarla en el Archivo institucional E-Prints Complutense con el objeto de incrementar la difusión, uso e impacto del trabajo en Internet y garantizar su preservación y acceso a largo plazo.

La publicación en abierto tendrá un embargo de:

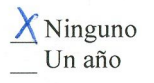

Fdo:

VICENTE PESUDO FORTES

Madrid, 30.09.2011

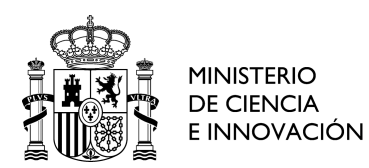

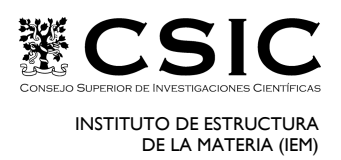

La abajo firmante, directora de un Trabajo Fin de Master presentado en el Máster de Física Nucler de la Facultad de Ciencias Físicas, autoriza a la Universidad Complutense de Madrid (UCM) a difundir y utilizar con fines académicos, no comerciales y mencionando expresamente a su autor el presente Trabajo de Fin de Máster: CALIBRACIÓN DE DETECTORES DE SILICIO PARA EL ESTUDIO DE EMISIÓN DE PROTONES RETRASADA POR LA DESINTEGRACIÓN BETA, realizado durante el curso académico 2010-2011 bajo mi dirección en Instituto de Estructura de la Materia del Consejo Superior de Investigaciones Científicas, y a la Biblioteca de la UCM a depositarla en el Archivo institucional E-Prints Complutense con el objeto de incrementar la difusión, uso e impacto del trabajo en Internet y garantizar su preservación y acceso a largo plazo.

La publicación en abierto tendrá un embargo de:

X Ninguno \_\_ Un año

En Madrid 30.09.2011

Fdo:

María José García Borge Profesore de Investigación IEM - CSIC